# Dell PowerEdge C6600 and C6615

**Technical Guide** 

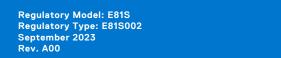

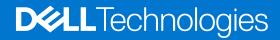

#### Notes, cautions, and warnings

(i) NOTE: A NOTE indicates important information that helps you make better use of your product.

CAUTION: A CAUTION indicates either potential damage to hardware or loss of data and tells you how to avoid the problem.

MARNING: A WARNING indicates a potential for property damage, personal injury, or death.

© 2023 Dell Inc. or its subsidiaries. All rights reserved. Dell Technologies, Dell, and other trademarks are trademarks of Dell Inc. or its subsidiaries. Other trademarks may be trademarks of their respective owners.

# **Contents**

| Chapter 1: System overview                              | 5  |
|---------------------------------------------------------|----|
| Key workloads                                           |    |
| New technologies                                        |    |
| •                                                       |    |
| Chapter 2: System features and generational comparison  | 7  |
| Chapter 3: Chassis views and features                   | 9  |
| Chassis views                                           |    |
| Front view of the system                                |    |
| System configurations - rear view for PowerEdge C6615   |    |
| System configurations - inside view for PowerEdge C6615 |    |
| Quick Resource Locator                                  |    |
| Chapter 4: Processor                                    |    |
| Processor features                                      | 14 |
| Supported processors                                    | 14 |
| Power states                                            | 14 |
| Power states (S-states)                                 | 14 |
| CPU core states (C-states)                              | 15 |
| Package C-states                                        | 15 |
| Memory Power States                                     | 15 |
| PCIe states                                             | 15 |
| Performance (P-states)                                  | 16 |
| Chapter 5: Memory subsystem                             | 17 |
| Supported memory                                        | 17 |
| Chapter 6: Storage                                      | 18 |
| Storage controllers                                     | 18 |
| Chapter 7: Networking                                   | 19 |
| Overview                                                | 19 |
| OCP 3.0 support                                         | 19 |
| Supported OCP cards                                     | 19 |
| OCP NIC 3.0 vs. rack Network Daughter Card comparisons  | 20 |
| OCP form factors                                        | 20 |
| Chapter 8: PCle subsystem                               | 21 |
| PCle risers                                             | 21 |
| Riser 1A                                                | 21 |
| Riser 2C                                                | 22 |
| Chapter 9: Power thermal and acquetics                  | 24 |

| Power                                             | 24 |
|---------------------------------------------------|----|
| PSU specifications                                | 25 |
| Thermal                                           | 26 |
| Thermal design                                    | 26 |
| Thermal restrictions                              | 26 |
| Acoustics                                         | 27 |
| Acoustical design                                 | 27 |
| PowerEdge acoustical specifications               | 28 |
| Acoustical performance                            | 35 |
| PowerEdge C6615 acoustical dependencies           | 36 |
| Methods to reduce acoustical output of the C6615  | 37 |
| Chapter 10: Rack, rails, and cable management     | 38 |
| Rails information                                 | 38 |
| Chapter 11: Supported Operating Systems           | 40 |
| Chapter 12: Dell OpenManage Systems Management    | 41 |
| Integrated Dell Remote Access Controller (iDRAC)  |    |
| Systems Management software support matrix        |    |
| о, ото по поделение остано сарроле поделение.     |    |
| Chapter 13: Appendix A. Additional specifications |    |
| Chassis and sled dimension                        |    |
| System weight                                     |    |
| Video specifications.                             |    |
| PSU specifications                                |    |
| Environmental specifications                      |    |
| Thermal restriction matrix                        |    |
| Thermal restriction matrix                        | 40 |
| Chapter 14: Appendix A. Standards compliance      | 49 |
| Chapter 15: Appendix C Additional resources       | 50 |
| Chapter 16: Appendix D: Services                  | 51 |
| Default service levels                            |    |
| ProDeploy Infrastructure Suite                    |    |
| Supplemental Deployment Services                  |    |
| DAY 2 - Automation Services with Ansible          |    |
| ProSupport Infrastructure Suite                   |    |
| Specialty Support Services                        |    |
| Consulting Services                               |    |
| Resources                                         | 59 |

# System overview

The PowerEdge C6615 is Dell's latest 1-socket, 1U compute sled. It is designed to run complex workloads using highly scalable memory and capacity, I/O bandwidth, and network options.

The system features:

- One AMD EPYC<sup>TM</sup> processor with up to 64 cores
- Up to 6 DDR5 DIMM slots
- 2 x PCle Gen5 enabled expansion slots
- Up to 16 x 2.5-inch SATA/SAS/NVMe hot-swappable hard drives or up to 16 x 2.5-inch SATA/NVMe on Universal Backplane configuration
- Network interface technologies to cover Network Interface Card (NIC) and one x16 OCP 3.0 slot

The PowerEdge C6615 is a general-purpose platform capable of handling demanding workloads and applications, such as data warehouses, eCommerce, databases, and high-performance computing (HPC).

WARNING: It is crucial that customers must use the Enterprise Infrastructure Planning Tool (EIPT) to determine the correct power supply size before making an order. See the EIPT webpage here for more information.

#### Topics:

- Key workloads
- New technologies

### **Key workloads**

The versatile C6615 is designed to address data-intensive, diverse workloads including:

- Highly dense and scalable
- Simplified Management
- Flexible offerings to suite workloads
- Robust platform security
- Improved Power

### **New technologies**

#### Table 1. New technologies

| Technology                    | Detailed Description                                                        |  |
|-------------------------------|-----------------------------------------------------------------------------|--|
| AMD EPYC processor with up to | Core count: Up to 64 cores                                                  |  |
|                               | Maximum TDP: 225 W                                                          |  |
| 4800 MT/s DDR5 Memory         | 6 x DDR5 channels per socket, 1 DIMM per channel (1DPC)                     |  |
|                               | Up to 4800 MT/s (configuration dependent)                                   |  |
|                               | RDIMMs up to 384 GB max supported                                           |  |
| OCP 3.0 card                  | Supports standard OCP 3.0 connector with PCle x16 bus Gen5                  |  |
| M.2 BOSS card                 | Supports M.2 SSD solution with SATA/PCle interface. Form factor: 22 x 80 mm |  |
| NVMe hard drives              | Supports two types of hard drive backplane chassis:                         |  |

#### Table 1. New technologies (continued)

| Technology                     | Detailed Description                                                                                                    |
|--------------------------------|----------------------------------------------------------------------------------------------------|
|                                | <ul> <li>Up to 16 x 2.5-inch SAS/SATA hard drive backplane</li> <li>Up to 16 x 2.5-inch SATA/NVMe on Universal Backplane</li> </ul>                                                                                                    |
| iDRAC9 w/ Lifecycle Controller | Each AMC includes iDRAC9 consistent with 16G behaviors. The embedded systems management solution for Dell servers features hardware and firmware inventory and alerting, in-depth memory alerting, faster performance, a dedicated gigabit port and many more features. |

# System features and generational comparison

Table 2. PowerEdge system comparison

| Feature                                                                                                    | C6615                                                                                                    | C6525                                                                                                    |  |
|----------------------------------------------------------------------------------------------------|----------------------------------------------------------------------------------------------------|----------------------------------------------------------------------------------------------------|--|
| CPU                                                                                                    | One AMD EPYC processor with up to 64 cores                                                                        | 2 x AMD EPYC processor SP3 : Rome and Milan per node (support for up to 2 x 280 W processor)                       |  |
| Memory                                                                                                    | DIMM Speed:                                                                                                    | DDR4: Up to 16 x RDIMMs, LRDIMMs                                                                                   |  |
| <ul> <li>Up to 4800 MT/s         Memory Type:         <ul> <li>RDIMM</li> <li>Memory module slots:</li> <li>6 DDR5 DIMM slots</li> <li>Supports registered ECC DDR5 DIMM slots only</li> <li>Maximum RAM:</li> <li>RDIMM 384 GB</li> </ul> </li> </ul> |                                                                                                    | NVDIMM: No                                                                                                    |  |
| Disk bays                                                                                                    | The C6600 chassis supports up to:  16 x 2.5-in SAS/SATA (HDD/SSD) drives.                                         | Front: $24 \times 2.5$ -inch $(4 \times 6)$ or $12 \times 3.5$ -inch options. 14G carriers                         |  |
|                                                                                                    | 16 x 2.5-inch SATA/NVMe drives on<br>Universal backplane configuration                                            | Internal: Micro SD slot; 240 GB and 480 GB M.2 boot device (dual M.2 device post RTS)                              |  |
| Storage controllers                                                                                                    | <ul><li>Internal PERC: H755N, H355, HBA355i</li><li>Internal Boot: (NVMe BOSS-N1): HWRAID 1,</li></ul>            | HW RAID: PERC 10.4 port for H745, H345, HBA345, HBA355i)                                                           |  |
|                                                                                                    | 2 x M.2 SSDs or uSD card  • Software RAID: S160                                                                   | Chipset SATA/SW RAID: Yes                                                                                          |  |
| PCIe SSD                                                                                                    | N/A                                                                                                    | Yes (on PCle riser)                                                                                                |  |
| PCle slots                                                                                                    | Up to 2 x PCle Gen5 Half-Height/Half-Length slots                                                                 | <ul><li>Slot 1 : PCle Gen4 x 16 with Riser 1A. (CPU1)</li><li>PCle Gen4 x16 with Riser 1B support SNAPI.</li></ul> |  |
|                                                                                                    | Slot 1: PCle Gen5 x16 Riser 1A on CPU 1                                                                           | (CPU1: x8/ CPU2: x8)  • Slot 2 : PCle Gen4 x 16 with Riser 2A. (CPU2)                                              |  |
|                                                                                                    | Slot 2: PCle Gen5 x16 Riser 2C on CPU 1                                                                           | <ul> <li>Slot 3: OCP3.0 SFF, PCle Gen4 x16. (CPU1)</li> <li>Slot 4: M.2, PCle Gen4 x16. (CPU1/2)</li> </ul>        |  |
| MicroSD                                                                                                    | Yes (on PCle riser)                                                                                               | Yes (on PCle riser)                                                                                                |  |
| Embedded NIC                                                                                                    | 1 GbE x 1 LOM card                                                                                                | Single port 1 GbE LOM option                                                                                       |  |
| Networking options                                                                                                    | 1 x OCP 3.0 x16 Gen5                                                                                              | OCP 3.0 SFF x16 slot                                                                                               |  |
| Ports                                                                                                    | Rear ports:                                                                                                    | 1 USB3                                                                                                    |  |
|                                                                                                    | <ul> <li>1 x USB 3.0</li> <li>1 x Mini-DisplayPort</li> <li>1 x Dedicated iDRAC management (RJ45) port</li> </ul> | 1 USB2 (internal, default non-pop, need Dell confirm if remove from here)                                          |  |
| GPU options                                                                                                    | N/A                                                                                                    | 75W low profile PCle x1                                                                                            |  |
| Rack height                                                                                                    | 2U                                                                                                    | 2U                                                                                                    |  |

Table 2. PowerEdge system comparison (continued)

| Feature           | C6615                                                                                                    | C6525                                                                                                    |  |
|-------------------|----------------------------------------------------------------------------------------------------|----------------------------------------------------------------------------------------------------|--|
| Power supplies    | <ul> <li>1800 W Titanium AC/200 - 240 V autoranging</li> <li>1800 W DC/240 V</li> <li>2400 W Platinum AC/100 - 240 V</li> <li>2400 W DC/240 V</li> <li>2800 W Titanium AC/200 - 240 V autoranging</li> <li>2800 W DC/240 V</li> <li>3200 W AC/277 V</li> <li>3200 W DC/336 V</li> </ul>                                                                                                    | Hot swap drives, PSUs (support for 2 x 1600 W, 2000 W, 2400 W and 2000 W-240 V DC, 2600 W PSUs)                                                                                                    |  |
| System management | BMC (includes virtual console /media),<br>and iDRAC Basic, Express, Enterprise and<br>Datacenter                                                                                                    | iDRAC9 with BMC+ (includes virtual console/media), and Enterprise options                                                                                                    |  |
| iDRAC direct      | 1 x Micro-AB USB 2.0-compliant port on the rear of the system                                                                                                    | MicroUSB Type AB                                                                                                    |  |
| Security          | <ul> <li>AMD Secure Encrypted Virtualization (SEV)</li> <li>AMD Secure Memory Encryption (SME)</li> <li>Cryptographically signed firmware</li> <li>Data at Rest Encryption (SEDs with local or external key mgmt)</li> <li>Secure Boot</li> <li>Secured Component Verification (Hardware integrity check)</li> <li>Secure Erase</li> <li>Silicon Root of Trust</li> <li>System Lockdown (requires iDRAC9 Enterprise or Datacenter)</li> <li>TPM 2.0 FIPS, CC-TCG certified, TPM 2.0 China NationZ</li> </ul> | <ul> <li>AMD Secure Encrypted Virtualization (SEV)</li> <li>AMD Secure Memory Encryption (SME)</li> <li>Cryptographically signed firmware</li> <li>Data at Rest Encryption (SEDs with local or external key mgmt)</li> <li>Secure Boot</li> <li>Secured Component Verification (Hardware integrity check)</li> <li>Secure Erase</li> <li>Silicon Root of Trust</li> <li>System Lockdown (requires iDRAC9 Enterprise or Datacenter)</li> <li>TPM 2.0 FIPS, CC-TCG certified, TPM 2.0 China NationZ</li> </ul> |  |
| Availability      | <ul> <li>Cluster support</li> <li>ECC memory, RDIMM</li> <li>Hot-plug hard drives</li> <li>Dual power supply</li> </ul>                                                                                                    | <ul> <li>Hot swap drives</li> <li>Hot swap redundant cooling         <ul> <li>NOTE: Fan modules are not hot swappable</li> </ul> </li> <li>Hot swap redundant power supplies - for redundant configs</li> <li>Micro SD card</li> <li>BOSS-S1V5 (DPN: WMWJW)</li> </ul>                                                                                                    |  |

# **Chassis views and features**

#### **Topics:**

· Chassis views

### **Chassis views**

### Front view of the system

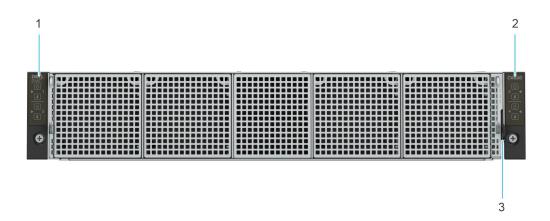

Figure 1. Chassis front view (diskless configuration)

- 1. Left control panel
- 2. Right control panel
- 3. Information tag

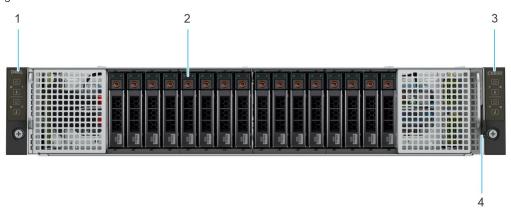

Figure 2. Chassis front view (16 x 2.5-inch SAS/SATA drive configuration)

- 1. Left control panel
- 2. Drive bay
- 3. Right control panel
- 4. Information tag

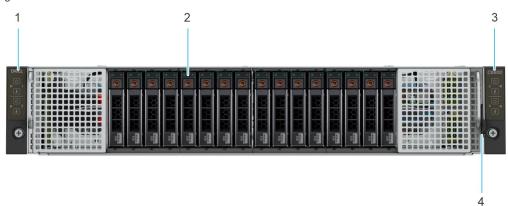

Figure 3. Chassis front view (16 x 2.5-inch SATA/NVMe on Universal Backplane configuration)

- 1. Left control panel
- 2. Drive bay
- 3. Right control panel
- 4. Information tag

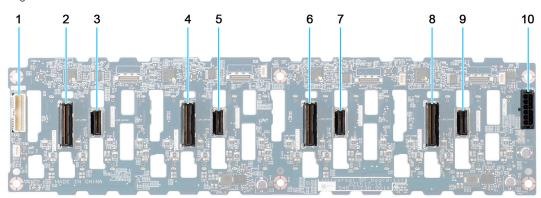

Figure 4. 16 x 2.5-inch drive Universal Backplane

- 1. BP\_SIG\_1 (Backplane signal cable to system board)
- 3. BP\_DST\_SA4
- 5. BP\_DST\_SA3
- 7. BP\_DST\_SA2
- 9. BP\_DST\_SA1

- 2. BP\_DST\_PA4
- 4. BP\_DST\_PA3
- 6. BP\_DST\_PA2
- 8. BP\_DST\_PA1
- 10. BP\_PWR\_1 (Backplane Power connector)

### System configurations - rear view for PowerEdge C6615

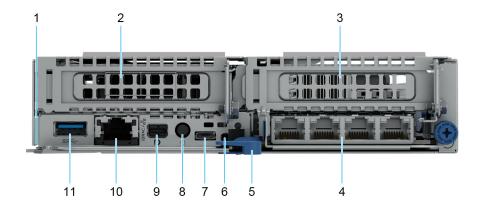

Figure 5. Rear view of the system (air cooling configuration)

Table 3. Rear view of the system (air cooling configuration)

| Item | Ports, panels, or slots              | Icon | Description                                                                                                    |
|------|--------------------------------------|------|----------------------------------------------------------------------------------------------------|
| 1    | Express Service Tag                  | N/A  | The Express Service Tag is a slide-out label panel that contains system information such as Service Tag, NIC, MAC address, and so on. If you have opted for the secure default access to iDRAC, the Information tag will also contain the iDRAC secure default password. |
| 2    | PCIe expansion card riser 1 (R1A)    | N/A  | The expansion card riser enables you to connect PCI Express expansion cards.                                                                                                    |
| 3    | PCIe expansion card riser 2 (R2C)    | N/A  | The expansion card riser enables you to connect PCI Express expansion cards.                                                                                                    |
| 4    | OCP 3.0                              | N/A  | The OCP NIC card supports OCP 3.0. The NIC ports are integrated on the OCP card which is connected to the system board.                                                                                                    |
| 5    | Lock release for sled handle         | N/A  | Enables you to release and then pivot the handle to remove the sled from the enclosure.                                                                                                    |
| 6    | UID LED                              | N/A  | When pressed, the system ID LED in the back panel blinks until either the front or rear button is pressed again. Press the button to toggle between on or off mode.                                                                                                    |
| 7    | iDRAC Direct port (Micro AB-<br>USB) | 2.   | The iDRAC Direct (Micro-AB USB) port enables you to access the iDRAC direct Micro-AB USB features. For more information, see the Integrated Dell Remote Access Controller User's Guide at www.dell.com/poweredgemanuals.                                                 |
| 8    | Sled power button                    | N/A  | Enables you to power on the sled while accessing it from the rear.                                                                                                    |

Table 3. Rear view of the system (air cooling configuration) (continued)

| Item | Ports, panels, or slots   | Icon           | Description                                                                                                    |
|------|---------------------------|----------------|----------------------------------------------------------------------------------------------------|
| 9    | Mini-DisplayPort          | Ð              | Enables you to connect a display device to the system.                                                                                                    |
| 10   | iDRAC or NIC or RJ45 port | <del>2</del> 2 | The NIC ports that are integrated on the LOM card provide network connectivity which is connected to the system board.  or  Enables you to remotely access iDRAC. For more information, see the Integrated Dell Remote Access Controller User's Guide at www.dell.com/poweredgemanuals. |
| 11   | USB 3.0 port              | SS-C-          | The USB ports are 9-pin, 3.0-compliant. These ports enable you to connect USB devices to the system.                                                                                                    |

### System configurations - inside view for PowerEdge C6615

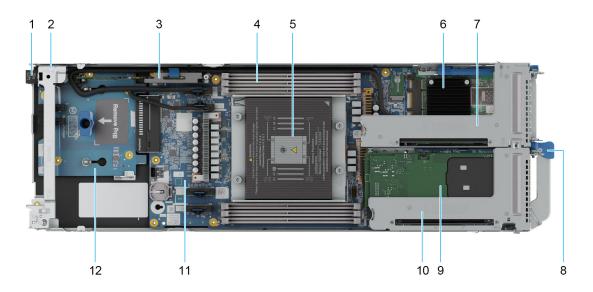

Figure 6. Inside view of the PowerEdge C6615 sled (air cooling configuration)

- 1. Power connector
- 2. Support bracket
- 3. BOSS-N1: HWRAID 1, 2 x M.2 SSDs
- 4. Memory module sockets
- 5. Processor 1 and heat sink module
- 6. OCP 3.0 card
- 7. Expansion card riser (R2C)
- 8. Lock release for sled handle
- 9. LOM
- 10. Expansion card riser (R1A)
- 11. System board
- 12. Power Interposer Board (PIB)

### **Quick Resource Locator**

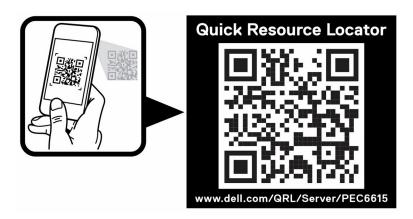

Figure 7. Quick Resource Locator for C6615

### **Processor**

#### Topics:

- Processor features
- Power states

### **Processor features**

The following lists the features and functions AMD CPU Siena SP6 processor offerrings:

- New x86 "Zen4c" Cores
- 6x DDR5 memory channels with ECC
- 96 IO lanes capable of up to PCle Gen 5 speeds for PCle
- Highly integrated SOC solution NO Chipset
- Next generation hardware encrypted security features and other security enhancements
- High-performance Integrated Server Controller Hub (SCH)
- Next Gen Enterprise class RAS
- Trusted hardware validated boot and Hardware memory encryption support

### **Supported processors**

#### Table 4. Supported processors

| Processor<br>model number | Base<br>Frequency in<br>GHz | Core/Threads | Default TDP in<br>W | cTDP in W | L3 Cahce in<br>MB | Max DDR<br>frequency (1<br>DPC) MT/s |
|---------------------------|-----------------------------|--------------|---------------------|-----------|-------------------|--------------------------------------|
| 8324P                     | 2.65                        | 32/64        | 180 W               | 155-225 W | 64                | 4800                                 |
| 8534P                     | 2.3                         | 64/128       | 200 W               | 155-225 W | 128               | 4800                                 |

### **Power states**

This section provides power states information for C6615.

### Power states (S-states)

The table below lists all OS-initiated system Power states.

Table 5. Power states (S-states)

| System state | Description                                                                         |
|--------------|-------------------------------------------------------------------------------------|
|              | System is fully on. processor cores are full on, all system                         |
| S0, C1/C1E   | clocks active.                                                                      |
| 100 06707    | System is fully on, but processor cores are in Auto Halt. All system clocks active. |

Table 5. Power states (S-states) (continued)

| System state        | Description                                                                                                    |
|---------------------|----------------------------------------------------------------------------------------------------|
|                     | System is fully on, but processor cores are in Deep Power Down, all systems clocks are active.                                   |
| S5 (Shutdown state) | The machine has no memory state and is not performing any computational tasks. Restarting from S5 requires rebooting the system. |

### **CPU core states (C-states)**

The table below lists all CPU core states.

#### Table 6. CPU core states (C-states)

| Core state | Description                                                                        |
|------------|------------------------------------------------------------------------------------|
| C0         | Normal operation. Code is being executed.                                          |
| C1/C1E     | Low power state when all threads within a core execute a HLT or MWAIT instruction. |
| C6         | Power off, voltage is reduced to 0 V                                               |

### **Package C-states**

All the above listed C-state also have package C-states (that is, PC0, PC1E, etc.).

The concept of package C-states relates to the state of all the shared resources on the socket, as a function of the individual C-states that the cores enter. When all cores enter one of the above Core C-states, package C-states are invoked by BIOS.

### **Memory Power States**

CKE is the basic DRAM power-save features. The CKE pin is an input to the DRAMs used to enter and exit power-down modes.

- Fast CKE: Power Down- Each rank can be powered down by the memory controller if no traffic is directed to that rank within a specified timeout. The timeout is configurable per channel, CKE\_LLO.cke\_idle\_timer.
- Opportunistic Self-Refresh- All channels can be placed in self-refresh. Individual channels cannot be placed in self-refresh
  mode. Power is removed from the processor memory controller but maintained to the DRAMs.

#### **PCle states**

Supports LO, L1, and L3 link states (LOs, LOp, and L2 are not supported).

Table 7. PCIe link states

| System state | Description                                                                       |
|--------------|-----------------------------------------------------------------------------------|
| LO           | Link on                                                                           |
| L1           | Low power state. Active State Power Management (ASPM)                             |
| L3           | Ability to generate PME-TO message by writing to bit5 in the MISCCTRLSTS register |

### Performance (P-states)

While a device or processor operates, it can be in one of several power-performance states. These states are implementation-dependent, but P0 is always the highest-performance state, with P1 to Pn being successively lower-performance states, up to an implementation-specific limit of n no greater than 16.

- P-states have become known as Speed Step in Intel processors
- P0 max power and frequency
- P1 less than P0, voltage/frequency scaled
- Pn less than P(n-1), voltage/frequency scaled

# **Memory subsystem**

#### Topics:

Supported memory

# **Supported memory**

Table 8. Memory technology comparison

| Feature        | PowerEdge Model (DDR5) | Previous Model (DDR4) |  |
|----------------|------------------------|-----------------------|--|
| DIMM type      | RDIMM                  | RDIMM<br>LRDIMM       |  |
| Transfer speed | 4800 MT/s              | 3200 MT/s             |  |
| Voltage        | 1.1 V                  | 1.2 V                 |  |

The following table lists the supported DIMMs for the C6615.

Table 9. Supported DIMMs

| DIMM Speed (MT/s)  DIMM Type |       | DIMM Capacity (GB) | Ranks per DIMM |  |
|------------------------------|-------|--------------------|----------------|--|
| 4800                         | RDIMM | 16                 | 1              |  |
| 4800                         | RDIMM | 32                 | 2              |  |
| 4800                         | RDIMM | 64                 | 2              |  |

# **Storage**

#### Topics:

Storage controllers

# Storage controllers

Dell's RAID controller options offer performance improvements, including the fPERC solution. fPERC provides a base RAID HW controller without consuming a PCIe slot by using a small form factor and high-density connector to the base planar.

16G Products have a wider offering of Internal Storage controllers compared to previous server generations. In order to reduce complexity and provide manageable permutations that still meet customer needs, the C6615 will support PERC11/12 version.

The following table shows the controllers used in PERC11/12 family:

Table 10. PERC Series controller offerings

| Controller type            | Description                                                               |
|----------------------------|---------------------------------------------------------------------------|
| Internal controllers       | PERC H755N, PERC H355                                                     |
| Internal boot              | Boot Optimized Storage Subsystem (BOSS-N1): HWRAID 2 X M.2 SSDs, uSD card |
| SAS Hot Bus Adapters (HBA) | HBA355i                                                                   |
| Software RAID              | S160                                                                      |

NOTE: For more information on the features of the Dell PowerEdge RAID controllers (PERC), Software RAID controllers, or BOSS card, and on deploying the cards, see the storage controller documentation at www.dell.com/storagecontrollermanuals.

# **Networking**

#### **Topics:**

- Overview
- OCP 3.0 support

### **Overview**

PowerEdge offers a wide variety of options to get information moving to and from our servers. Industry best technologies are chosen, and systems management features are added by our partners to firmware to tie in with iDRAC. These adapters are rigorously validated for worry-free, fully supported use in Dell servers.

### **OCP 3.0 support**

#### Table 11. OCP 3.0 feature list

| Feature           | OCP 3.0                 |
|-------------------|-------------------------|
| Form factor       | SFF                     |
| PCIe Gen          | Gen5                    |
| Max PCle width    | x16                     |
| Max no.of ports   | 4                       |
| Port type         | BT/SFP/SFP+/SFP28/SFP56 |
| Max port speed    | 100 GbE                 |
| NC-SI             | Yes                     |
| SNAPI             | Yes                     |
| WoL               | Yes                     |
| Power consumption | 15 W - 80 W             |

### **Supported OCP cards**

#### Table 12. OCP 3.0 NIC supported list

| Form factor | Туре | Speed (GbE) | Port type | Vendor   |
|-------------|------|-------------|-----------|----------|
| OCP 3.0     | NIC  | 25          | SFP28     | Broadcom |
| OCP 3.0     | NIC  | 25          | SFP28     | Broadcom |

### OCP NIC 3.0 vs. rack Network Daughter Card comparisons

#### Table 13. OCP 3.0, 2.0, and rNDC NIC comparison

| Form Factor    | Dell rNDC | OCP 2.0 (LOM Mezz) | OCP 3.0   | Notes                                         |
|----------------|-----------|--------------------|-----------|-----------------------------------------------|
| PCle Gen       | Gen 3     | Gen 3              | Gen 4     | Supported OCP3 are<br>SFF (small form factor) |
| Max PCle Lanes | x8        | Up to x16          | Up to x16 | See server slot priority matrix               |
| Shared LOM     | Yes       | Yes                | Yes       | This is iDRAC port redirect                   |
| Aux Power      | Yes       | Yes                | Yes       | Used for Shared LOM                           |

### **OCP form factors**

The process of installing the OCP card in C6615 system:

- 1. Open the blue latch on the system board.
- 2. Slide the OCP card into the slot in the system.
- 3. Push until the OCP card is fully connected to the connector on the system board.
- **4.** Close the latch to lock the OCP card to the system.

The process of removing the OCP card in C6615 system:

- 1. Open the blue latch to unlock the OCP card.
- 2. Push the OCP card towards the rear end of the system to disconnect from the connector on the system board.
- 3. Slide the OCP card out of the slot on the system

# PCIe subsystem

#### **Topics:**

PCle risers

### **PCIe risers**

Shown below are the riser offerings for the platform.

#### Table 14. Supported riser offerings

| Config | RSR<br>configuration | Number of CPUs | PERC type supported | Rear storage possible |   | x16 CPU1 Slot<br>2 Low Profile |
|--------|----------------------|----------------|---------------------|-----------------------|---|--------------------------------|
| 0      | NO RSR               | CPU1           | NA                  | No                    | N | N                              |
| 1      | R1A                  | CPU1           | Adapter PERC        | No                    | Υ | N                              |
| 2      | R1A + R2C            | CPU1           | Adapter PERC        | No                    | Υ | Υ                              |

#### Table 15. Expansion cards Slot Mapping

| Configurati<br>on          | Riser | Slot | Form factor    | Controlli<br>ng CPU | Slot's electrical bandwidth/Physical connector | Power |
|----------------------------|-------|------|----------------|---------------------|------------------------------------------------|-------|
| Config1. 1 x<br>LP (Gen5)  | R1A   | 1    | Low<br>profile | CPU1                | PCIe Gen5 x16 (x16 connector)                  | 75 W  |
| Low profile<br>PCle slot 2 | R1A   | 1    | Low<br>profile | CPU1                | PCle Gen5 x16 (x16 connector)                  | 75 W  |
|                            | R2C   | 2    | Low<br>profile | CPU1                | PCle Gen5 x16 (x16 connector)                  | 75 W  |

#### Riser 1A

#### Major components

- Standard PCle X16 connector, PCle X16 source from CPU1.
- GL3224-OYI04 USB3.0 SD 3.0 Single LUN Memory Card Reader Controller. Supported MicroSD card capacities at RTS 16G, 32G and 64G.
- API the core of the Riser SAPI consists of the Silicon Labs EFM8BB1 microcontroller, and the MCU will periodically transmits pertinent riser data over a 1-wire UART to the host system (CPLD & BIOS).

The payload between riser MCU and host system includes two information: One is fixed riser information which is determined using a table structure that can be read through two MCU's ADC pin. Meanwhile, it is pre-programmed into the MCU code base. (e.g. riser type, slot width, slot source lanes, etc.) The other is dynamic riser information which can be read in through the MCU's GPIO pins and serialized down to the host system. (e.g. adapter presence detect, WAKE#, etc.)

#### GL3224 and EFM8BB1 features

• Support USB Mass Storage Class Bulk-Only Transport (BOT)

- Super Speed USB/USB 2.0transceiver macro (UTM), Serial Interface Engine (SIE), and embedded Power-On Reset (POR)
- Support Secure Digital v1.0 / v1.1 / v2.0 / SDHC / SDXC (Capacity up to 2TB)
- Support Serial Peripheral Interface (SPI) for firmware upgrade to SPI Flash Memory via USB interface

#### Riser 1A dimension

Board size: 126.30 x 31.42 mm, 8 Layers

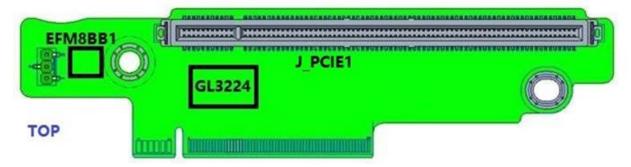

Figure 8. Riser 1A top view

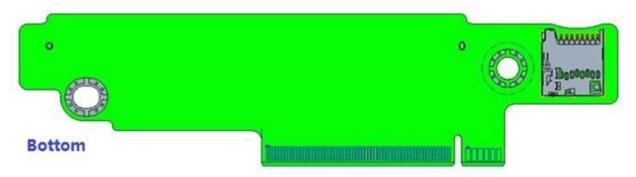

Figure 9. Riser 1A bottom view

#### Riser 2C

### Major components

- Standard PCle X16 connector, PCle X16 source from CPU1.
- SAPISystem API the core of the Riser SAPI consists of the Silicon Labs EFM8BB1 microcontroller, and the MCU will periodically transmits pertinent riser data over a 1-wire UART to the host system (CPLD & BIOS).

The payload between riser MCU and host system includes two information: One is fixed riser information which is determined using a table structure that can be read through two MCU's ADC pin. Meanwhile, it is pre-programmed into the MCU code base. (e.g. riser type, slot width, slot source lanes, etc.). The other is dynamic riser information which can be read in through the MCU's GPIO pins and serialized down to the host system. (e.g. adapter presence detect, WAKE#, etc.)

#### Riser 2C dimension

Board size: 159.48 x 35.87 mm, 8 layers.

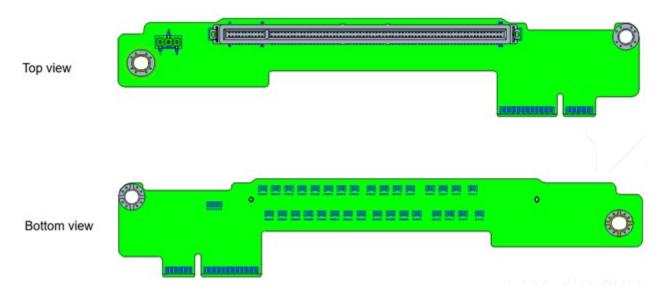

Figure 10. Riser 2C top and bottom view

# Power, thermal, and acoustics

PowerEdge servers have an extensive collection of sensors that automatically track thermal activity, which helps regulate temperature thereby reducing server noise and power consumption. The table below lists the tools and technologies Dell offers to lower power consumption and increase energy efficiency.

#### **Topics:**

- Power
- Thermal
- Acoustics

### **Power**

Table 16. Power tools and technologies

| Feature                              | Description                                                                                                    |
|--------------------------------------|----------------------------------------------------------------------------------------------------|
| Power Supply Units(PSU)<br>portfolio | Dell's PSU portfolio includes intelligent features such as dynamically optimizing efficiency while maintaining availability and redundancy. Find additional information in the Power supply units section.                                                                                                    |
| Tools for right sizing               | Enterprise Infrastructure Planning Tool (EIPT) is a tool that can help you determine the most efficient configuration possible. With Dell's EIPT, you can calculate the power consumption of your hardware, power infrastructure, and storage at a given workload. Learn more at www.dell.com/calc.                                                                                                    |
| Industry Compliance                  | Dell's servers are compliant with all relevant industry certifications and guide lines, including 80 PLUS, Climate Savers and ENERGY STAR.                                                                                                    |
| Power monitoring accuracy            | PSU power monitoring improvements include:                                                                                                    |
|                                      | <ul> <li>Dell's power monitoring accuracy is currently 1%, whereas the industry standard is 5%</li> <li>More accurate reporting of power</li> <li>Better performance under a power cap</li> </ul>                                                                                                    |
| Power capping                        | Use Dell's systems management to set the power cap limit for your systems to limit the output of a PSU and reduce system power consumption. Dell is the first hardware vendor to leverage Intel Node Manager for circuit-breaker fast capping.                                                                                                    |
| Systems Management                   | iDRAC Enterprise and Datacenter provides server-level management that monitors, reports and controls power consumption at the processor, memory and system level.                                                                                                    |
|                                      | Dell OpenManage Power Center delivers group power management at the rack, row, and data center level for servers, power distribution units, and uninterruptible power supplies.                                                                                                    |
| Active power management              | Intel Node Manager is an embedded technology that provides individual server-level power reporting and power limiting functionality. Dell offers a complete power management solution comprised of Intel Node Manager accessed through Dell iDRAC9 Datacenter and OpenManage Power Center that allows policy-based management of power and thermal at the individual server, rack, and data center level. Hot spare reduces power consumption of redundant power supplies. Thermal control off a speed optimizes the thermal settings for your environment to reduce fan consumption and lower system power consumption. |
|                                      | Idle power enables Dell servers to run as efficiently when idle as when at full workload.                                                                                                    |
| Fresh Air cooling                    | Refer to ASHRAE A3/A4 Thermal Restriction.                                                                                                    |

Table 16. Power tools and technologies (continued)

| Feature             | Description                                                                                                    |
|---------------------|----------------------------------------------------------------------------------------------------|
| Rack infrastructure | Dell offers some of the industry's highest-efficiency power infrastructure solutions, including:  • Power distribution units (PDUs)  • Uninterruptible power supplies (UPSs)  • Energy Smart containment rack enclosures  Find additional information at: https://www.delltechnologies.com/en-us/servers/power-and-cooling.htm. |

### **PSU specifications**

The PowerEdge C6615 system supports up to two AC or DC power supply units (PSUs).

Table 17. PSU specifications

| PSU    | Class    | Heat<br>dissipation<br>(maximum)<br>(BTU/hr) | Frequency | Voltage      | AC                   |                  | DC     | Current   |
|--------|----------|----------------------------------------------|-----------|--------------|----------------------|------------------|--------|-----------|
|        |          |                                              | (Hz)      |              | High line<br>wattage | Low line wattage |        | (A)       |
| 3200 W | NA       | 12000 BTU/hr                                 | NA        | 336 V DC     | NA                   | NA               | 3200 W | 11.5 A    |
|        | NA       |                                              | 50/60 Hz  | 277 V AC     | 3200 W               | NA               | NA     | 13.0 A    |
| 2800 W | NA       | 10500 BTU/hr                                 | NA        | 240 V DC     | NA                   | NA               | 2800 W | 13.6 A    |
|        | Titanium |                                              | 50/60 Hz  | 200-240 V AC | 2800 W               | NA               | NA     | 15.6 A    |
| 2400 W | NA       | 9000 BTU/hr                                  | NA        | 240 V DC     | NA                   | NA               | 2400 W | 11.2 A    |
|        | Platinum |                                              | 50/60 Hz  | 100-240 V AC | 2400 W               | 1400 W           | NA     | 16-13.5 A |
| 1800 W | NA       | 6610 BTU/hr                                  | NA        | 240 VDC      | NA                   | NA               | 1800 W | 8.2 A     |
|        | Titanium |                                              | 50/60 Hz  | 200-240 V AC | 1800 W               | NA               | NA     | 10 A      |

- i NOTE: Heat dissipation is calculated using the PSU wattage rating.
- NOTE: When selecting or upgrading the system configuration, to ensure optimum power utilization, verify the system power consumption with the Enterprise Infrastructure Planning Tool available at Dell.com/calc.
- NOTE: If a system with AC 2400 W PSUs operates at low line 100-120 Vac, then the power rating per PSU is degraded to 1400 W.

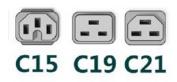

Figure 11. PSU power cords

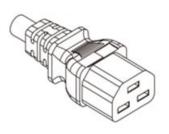

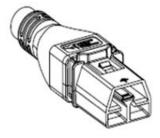

Power Cord C21

**Power Cord APP** 

Figure 12. Types of PSU power cords

#### Table 18. PSU power cords

| Form factor     | Output    | Power cord |
|-----------------|-----------|------------|
| Redundant 60 mm | 1800 W AC | C15        |
| Redundant 86 mm | 2400 W AC | C19        |
|                 | 2800 W AC | C21        |
|                 | 3200 W AC | APP 2006G1 |

- i NOTE: C19 power cord combined with C20 to C21 jumper power cord can be used to adapt 2800 W PSU.
- i NOTE: C13 power cord combined with C14 to C15 jumper power cord can be used to adapt 1800 W PSU.

### **Thermal**

PowerEdge servers have an extensive collection of sensors that automatically track thermal activity, which helps regulate temperature thereby reducing server noise and power consumption.

### Thermal design

Thermal management of the platform helps deliver high performance with the right amount of cooling to components, while maintaining the lowest fan speeds possible. This is done across a wide range of ambient temperatures from 10°C to 35°C (50°F to 95°F) and to extended ambient temperature ranges (see Environmental Specifications).

#### Thermal restrictions

- NOTE: Not available: Indicates the configuration is not offered by Dell Technologies.
- i NOTE: Not supported: Indicates the configuration is not thermally supported.
- NOTE: All components including the DIMMs, communication cards, M.2 SATA, and PERC cards can be supported with sufficient thermal margin if the ambient temperature is equal to or below the maximum continuous operating temperature listed in these tables.

### Processor/DIMM/HDD/M.2 blanks requirement

All component slots listed below must be fully populated or blanked.

- Sled slot
- HDD slot
- BOSS slot
- PSU slot
- EDSFF slot

#### Table 19. DIMM blank requirements

| CPU installed          | 1x socket configuration |  |
|------------------------|-------------------------|--|
| DIMM slots of          | CPU1 slot               |  |
| DIMM blank requirement | Yes                     |  |

#### ASHRAE A3/A4 configuration restriction

- NVMe SSD and EDSFF are not supported
- A2 GPU is not supported
- 96GB Samsung, 128GB and 256GB DIMM is not supported
- CPU TDP Restriction
  - o Air cooled, 2.5-inch chassis
    - Maximum supported CPU TDP is 150W

#### Sled restriction

Table 20. Supported ambient temperature- 2.5-inch SAS/SATA, Universal Chassis, air cooled

| Processor | TDP   | Mac cTDP | Core |       | DIMM Capacity ≤<br>64GB/DIMM |
|-----------|-------|----------|------|-------|------------------------------|
| 8534P     | 200 W | 225 W    | 64   | 98TYN | 35                           |
| 8324P     | 200 W | 225 W    | 32   | 98TYN | 35                           |

### **Acoustics**

### **Acoustical design**

Dell PowerEdge delivers sound quality and smooth transient response in addition to sound power levels and sound pressure levels oriented to deployment environments.

Sound quality describes how disturbing or pleasing a person finds a sound, as a function of a variety of psycho-acoustical metrics and thresholds. Tone prominence is one such metric.

Transient response refers to how sound changes with time.

Sound power level, sound pressure level and loudness refer to amplitude of sound.

A reference for comparison to sound pressure levels and loudness for familiar noise sources is given in the table below.

Table 21. Acoustical Reference Points and Output Comparisons

| Value measured at your ears |                 | Equivalent familiar noise experience                            |
|-----------------------------|-----------------|-----------------------------------------------------------------|
| LpA, dBA, re 20μPa          | Loudness, sones |                                                                 |
| 90                          | 80              | Loud concert                                                    |
| 75                          | 40              | Data center, vacuum cleaner, voice must be elevated to be heard |
| 60                          | 10              | Conversation levels                                             |

Table 21. Acoustical Reference Points and Output Comparisons (continued)

| Value measured at your ears        | Equivalent familiar noise experience |                                                    |
|------------------------------------|--------------------------------------|----------------------------------------------------|
| LpA, dBA, re 20µPa Loudness, sones |                                      |                                                    |
| 45                                 | 4                                    | Whispering, open office layout, normal living room |
| 35                                 | 2                                    | Quiet office                                       |
| 30                                 | 1                                    | Quiet library                                      |
| 20                                 | 0                                    | Recording studio                                   |

For more information about PowerEdge acoustical design and metrics, see Understanding Acoustical Data and Causes of Sound in Dell Enterprise Products.

### PowerEdge acoustical specifications

For more information on acoustical specifications, see ENG0019663. (See the category definitions.)

Dell typically categorizes servers in five categories of acoustically acceptable usage:

- Category 1: Table-top in Office Environment
- Category 2: Floor-standing in Office Environment
- Category 3: General Use Space
- Category 4: Attended Data Center
- Category 5: Unattended Data Center

#### Category 1: Floor-standing in Office Environment

When Dell determines that a specific Enterprise product is to be used on a table-top in office environment, for example, on a desk around a seated user's head height, then the acoustical specification of the following table applies. Small, light-weight towers are examples of these types of products.

Table 22. Dell Enterprise Category 1, "Table-top in Office Environment" acoustical specification category

| Measurement<br>Position re              | Metric, re<br>AC0159     | Test Modes, re AC0159 (note must be in steady state, see AC0159, except where noted below) |                            |                                                                                                    |                                                                                                    |  |
|-----------------------------------------|--------------------------|--------------------------------------------------------------------------------------------|----------------------------|----------------------------------------------------------------------------------------------------|----------------------------------------------------------------------------------------------------|--|
| AC0158                                  |                          | Standby in<br>23±2° C<br>Ambient                                                           | Idle in 23±2° C<br>Ambient | Operating in 23±2° C Ambient – if not otherwise specified in the program's configuration document, then processor and hard drive operating modes are required | Simulate (that is, set fan<br>speeds representative) for Idle<br>at 28° C & 35° C Ambient,<br>and for 100% loading and<br>maximum configuration, at 35°<br>C Ambient |  |
| Sound Power                             | LWA,m, B                 | ≤ 4.2                                                                                      | ≤ 4.7                      | ≤ 5.0                                                                                                    | Report                                                                                                    |  |
| Sound Quality (both positions           | Tones, Hz, dB            | No prominent tones per criteria D.10.6 and D.10.8 of ECMA-74                               |                            |                                                                                                    | Report tones                                                                                                    |  |
| must meet<br>limits): Front             | Tonality, tu             | ≤ 0.35                                                                                     | ≤ 0.35                     | ≤ 0.35                                                                                                    | Report                                                                                                    |  |
| Binaural HEAD<br>and Rear<br>Microphone | Dell Modulation,<br>%    | ≤ 35                                                                                       | ≤ 35                       | ≤ 35                                                                                                    | Report                                                                                                    |  |
| iviici opriorie                         | Loudness, sones          | Report                                                                                     | Report                     | Report                                                                                                    | Report                                                                                                    |  |
|                                         | LpA-single<br>point, dBA | Report                                                                                     | Report                     | Report                                                                                                    | Report                                                                                                    |  |

Table 22. Dell Enterprise Category 1, "Table-top in Office Environment" acoustical specification category (continued)

| Measurement<br>Position re | Metric, re<br>AC0159                                                        | Test Modes, re AC0159 (note must be in steady state, see AC0159, except where noted below)                                                                                                    |                                                                                                    |                                                                                                    |                                                                                                    |  |
|----------------------------|-----------------------------------------------------------------------------|----------------------------------------------------------------------------------------------------|----------------------------------------------------------------------------------------------------|----------------------------------------------------------------------------------------------------|----------------------------------------------------------------------------------------------------|--|
| AC0158                     |                                                                             | Standby in<br>23±2° C<br>Ambient                                                                                                    | Idle in 23±2° C<br>Ambient                                                                                                    | Operating in 23±2° C Ambient – if not otherwise specified in the program's configuration document, then processor and hard drive operating modes are required | Simulate (that is, set fan speeds representative) for Idle at 28° C & 35° C Ambient, and for 100% loading and maximum configuration, at 35° C Ambient |  |
| Front Binaural<br>HEAD     | Transients                                                                  | minute steady the following on Max. {ΔLp on Event coustical mover spead Mode musure of Startup behaviors and the sudden or startup musure of Transient input on the following startup musure of the following startup musure of the following startup startup musure of the following startup musure of the following startup | A} < 3.0 dB  nt < 3 for "1.5 dB <     Jump (see AC015 ed transition from et be ≤ 15 dB.  vior ertup behavior re. ust proceed smoot large jumps, and fa ust not exceed 509 uts: Report time-hi s re AC0159 "Trair | AC0159 chly, that is, no an speed during % of its maximum story sound                                                                                         | N/A                                                                                                    |  |
| Any                        | Other                                                                       | No rattles, squeaks, or unexpected noises  Sound should be "even" around the EUT (one side should not be dramatically louder than another)  Unless otherwise specified, the "default" thermal-related settings shall be selected for BIOS and iDRAC.  Specific operating conditions will be defined in "Configurations & Configuration Dependencies" for each platform.                                                                                                    |                                                                                                    |                                                                                                    |                                                                                                    |  |
| Sound Pressure             | LpA-reported,<br>dBA, re AC0158<br>and program<br>configuration<br>document | Report for all mics                                                                                                    | Report for all mics                                                                                                    | Report for all mics                                                                                                    | Report for all mics                                                                                                    |  |

### Category 2: Floor-standing in Office Environment

When Dell determines that a specific Enterprise product is to be used primarily when it is sitting on the floor, that is, next to a user's feet, then the acoustical specification in the table below applies. Noise from the product should not annoy or otherwise interfere with the user's thoughts or speech, for example, on the telephone.

Table 23. Dell Enterprise Category 2, "Floor-standing in Office Environment" acoustical specification category

| Measurement<br>Position re              | Metric, re<br>AC0159                                                        | Test Modes, re AC0159 (note must be in steady state, see AC0159, except where noted below)                                                                                                    |                                                                                                    |                                                                                                    |                                                                                                    |  |
|-----------------------------------------|-----------------------------------------------------------------------------|----------------------------------------------------------------------------------------------------|----------------------------------------------------------------------------------------------------|----------------------------------------------------------------------------------------------------|----------------------------------------------------------------------------------------------------|--|
| AC0158                                  |                                                                             | Standby in<br>23±2° C<br>Ambient                                                                                                    | Idle in 23±2° C<br>Ambient                                                                                                    | Operating in 23±2° C Ambient – if not otherwise specified in the program's configuration document, then processor and hard drive operating modes are required | Simulate (that is, set fan<br>speeds representative) for Idle<br>at 28° C & 35° C Ambient,<br>and for 100% loading and<br>maximum configuration, at 35°<br>C Ambient |  |
| Sound Power                             | LWA,m, B                                                                    | ≤ 4.9                                                                                                    | ≤ 5.1                                                                                                    | ≤ 5.4                                                                                                    | Report                                                                                                    |  |
| Sound Quality<br>(both positions        | Tones, Hz, dB                                                               | No prominent tor<br>ECMA-74                                                                                                    | nes per criteria D.10                                                                                                    | D.6 and D.10.8 of                                                                                                    | Report tones                                                                                                    |  |
| must meet<br>limits): Front             | Tonality, tu                                                                | ≤ 0.35                                                                                                    | ≤ 0.35                                                                                                    | ≤ 0.35                                                                                                    | Report                                                                                                    |  |
| Binaural HEAD<br>and Rear<br>Microphone | Dell Modulation,<br>%                                                       | ≤ 35                                                                                                    | ≤ 35                                                                                                    | ≤ 35                                                                                                    | Report                                                                                                    |  |
| Wher opnone                             | Loudness, sones                                                             | Report                                                                                                    | Report                                                                                                    | Report                                                                                                    | Report                                                                                                    |  |
|                                         | LpA-single point, dBA                                                       | Report                                                                                                    | Report                                                                                                    | Report                                                                                                    | Report                                                                                                    |  |
| Front Binaural<br>HEAD                  | Transients                                                                  | minute steady the following                                                                                                    | <ul> <li>minute steady-state observation, must adhere to the following two criteria:</li> <li>Max. {ΔLpA} &lt; 3.0 dB</li> <li>Event count &lt; 3 for "1.5 dB &lt; ΔLpA &lt; 3.0 dB"</li> <li>Acoustical Jump (see AC0159), during air mover speed transition from Idle to Operating Mode must be ≤ 15 dB.</li> <li>Startup behavior</li> <li>Report Startup behavior re. AC0159</li> <li>Startup must proceed smoothly, that is, no sudden or large jumps, and fan speed during startup must not exceed 50% of its maximum</li> <li>Transient inputs: Report time-history sound pressure levels re AC0159 "Train of Step</li> </ul> |                                                                                                    |                                                                                                    |  |
| Any                                     | Other                                                                       | <ul> <li>No rattles, squeaks, or unexpected noises</li> <li>Sound should be "even" around the EUT (one side should not be dramatically louder than another)</li> <li>Unless otherwise specified, the "default" thermal-related settings shall be selected for BIOS and iDRAC.</li> <li>Specific operating conditions are defined in "Configurations and Configuration Dependencies" for each platform.</li> </ul> |                                                                                                    |                                                                                                    |                                                                                                    |  |
| Sound Pressure                          | LpA-reported,<br>dBA, re AC0158<br>and program<br>configuration<br>document | Report for all<br>mics                                                                                                    | Report for all<br>mics                                                                                                    | Report for all<br>mics                                                                                                    | Report for all mics                                                                                                    |  |

### Category 3: General Use Space

When Dell determines that a specific Enterprise product is to be predominantly used in a general use space, then the acoustical specification of the table below applies. These products could be found in laboratories, schools, restaurants, open office space layouts, small ventilated closets, etc., though not in close proximity to any particular person nor in quantities greater than a few in any location. People within proximity of a few of these products should not experience any impact to speech intelligibility or annoyance from the noise of the product. A rack product sitting on a table in a common area is an example.

Table 24. Dell Enterprise Category 3, "General Use" acoustical specification category

| Measurement<br>Position re<br>AC0158    | Metric, re<br>AC0159  | Test Modes, re AC0159 (note must be in steady state, see AC0159, except where noted below)                                                                                                    |                            |                                                                                                    |                                                                                                    |  |
|-----------------------------------------|-----------------------|----------------------------------------------------------------------------------------------------|----------------------------|----------------------------------------------------------------------------------------------------|----------------------------------------------------------------------------------------------------|--|
|                                         |                       | Standby in<br>23±2° C<br>Ambient                                                                                                    | Idle in 23±2° C<br>Ambient | Operating in 23±2° C Ambient – if not otherwise specified in the program's configuration document, then processor and hard drive operating modes are required | Simulate (that is, set air mover speeds representative) for Idle at 28° C & 35° C Ambient and for 100% loading and maximum configuration, at 35° C Ambient |  |
| Sound Power                             | LWA,m, B              | ≤ 5.2                                                                                                    | ≤ 5.5                      | ≤ 5.8                                                                                                    | Report                                                                                                    |  |
| Sound Quality (both positions           | Tones, Hz, dB         | No prominent to<br>ECMA-74                                                                                                    | ones per criteria D.10     | 0.6 and D.10.8 of                                                                                                    | Report tones                                                                                                    |  |
| must meet<br>limits): Front             | Tonality, tu          | ≤ 0.35                                                                                                    | ≤ 0.35                     | ≤ 0.35                                                                                                    | Report                                                                                                    |  |
| Binaural HEAD<br>and Rear<br>Microphone | Dell Modulation,<br>% | ≤ 40                                                                                                    | ≤ 40                       | ≤ 40                                                                                                    | Report                                                                                                    |  |
| Who ophone                              | Loudness, sones       | Report                                                                                                    | Report                     | Report                                                                                                    | Report                                                                                                    |  |
|                                         | LpA-single point, dBA | Report                                                                                                    | Report                     | Report                                                                                                    | Report                                                                                                    |  |
| Front Binaural<br>HEAD                  | Transients            | <ul> <li>Oscillation (see AC0159), if observed, during 20-minute steady-state observation, must adhere to the following two criteria:         <ul> <li>Max. {ΔLpA} &lt; 3.0 dB</li> <li>Event count &lt; 3 for "1.5 dB &lt; ΔLpA &lt; 3.0 dB"</li> </ul> </li> <li>Report Acoustical Jump (see AC0159) during air mover speed transition from Idle to Operating Mode.</li> <li>Startup behavior         <ul> <li>Report Startup behavior re. AC0159</li> <li>Startup must proceed smoothly, that is, no sudden or large jumps, and air mover speed during startup must not exceed 50% of its maximum</li> </ul> </li> <li>Transient inputs: Report time-history sound pressure levels re AC0159 "Train of Step</li> </ul> |                            |                                                                                                    | N/A                                                                                                    |  |
| Any                                     | Other                 | No rattles, squeaks, or unexpected noises  Sound should be "even" around the EUT (one side should not be dramatically louder the another)  Unless otherwise specified, the "default" thermal-related settings shall be selected for BIOS and iDRAC.                                                                                                    |                            |                                                                                                    |                                                                                                    |  |

Table 24. Dell Enterprise Category 3, "General Use" acoustical specification category (continued)

| Measurement<br>Position re |                                                                             | Test Modes, re AC0159 (note must be in steady state, see AC0159, except where noted below)                        |                            |                                                                                                    |                                                                                                    |
|----------------------------|-----------------------------------------------------------------------------|----------------------------------------------------------------------------------------------------|----------------------------|----------------------------------------------------------------------------------------------------|----------------------------------------------------------------------------------------------------|
| AC0158                     |                                                                             | Standby in<br>23±2° C<br>Ambient                                                                                  | Idle in 23±2° C<br>Ambient | Operating in 23±2° C Ambient – if not otherwise specified in the program's configuration document, then processor and hard drive operating modes are required | Simulate (that is, set air mover speeds representative) for Idle at 28° C & 35° C Ambient and for 100% loading and maximum configuration, at 35° C Ambient |
|                            |                                                                             | Specific operating conditions will be defined in "Configurations & Configuration Dependencies" for each platform. |                            |                                                                                                    |                                                                                                    |
| Sound Pressure             | LpA-reported,<br>dBA, re AC0158<br>and program<br>configuration<br>document | Report for all<br>mics                                                                                            | Report for all<br>mics     | Report for all<br>mics                                                                                                    | Report for all mics                                                                                                    |

#### Category 4: Attended Data Center

When Dell determines that a specific Enterprise product is to be predominantly used in an attended data center, then the acoustical specification of the table applies. The phrase "attended data center" is used to mean a space in which many (from tens to 1000s) of Enterprise products are deployed in proximity (that is, in the same room) to personnel whose speech (perhaps with raised voices) is expected to be intelligible over the data center noise. Hearing protection or hearing monitoring programs are not expected in these areas. Examples in this category include monolithic rack products. When Dell determines that a specific Enterprise product is to be predominantly used in a general use space, then the acoustical specification of the above table applies. These products could be found in laboratories, schools, restaurants, open office space layouts, small ventilated closets, etc., though not in close proximity to any particular person nor in quantities greater than a few in any location. People within proximity of a few of these products should not experience any impact to speech intelligibility or annoyance from the noise of the product. A rack product sitting on a table in a common area is an example.

Table 25. Dell Enterprise Category 4, "Attended Data Center" acoustical specification category

| Measurement<br>Position re | Metric, re<br>AC0159  | Test Modes, re<br>AC0159, except | Simulate (that is, set fan |                                                                                                    |                                                                                                    |                                                                                      |
|----------------------------|-----------------------|----------------------------------|----------------------------|----------------------------------------------------------------------------------------------------|----------------------------------------------------------------------------------------------------|--------------------------------------------------------------------------------------|
| AC0158                     |                       | Standby in<br>23±2° C<br>Ambient | Idle in 23±2° C<br>Ambient | Operating in 23±2° C Ambient – if not otherwise specified in the program's configuration document, then processor and hard drive operating modes are required | Simulate (that<br>is, set fan<br>speeds<br>representative<br>) for Idle at<br>28° C & 35° C<br>Ambient | speeds representative ) for 100% loading and maximum configuration, at 35° C Ambient |
| Sound Power                | LWA,m, B              | Report                           | ≤ 6.9                      | ≤ 7.1                                                                                                    | Report                                                                                                 | ≤ 8.5                                                                                |
| Front Binaural             | Tones, Hz, dB         | Report                           | < 15 dB                    | < 15 dB                                                                                                    | Report                                                                                                 | < 20 dB                                                                              |
| HEAD                       | Tonality, tu          | Report                           | Report                     | Report                                                                                                    | Report                                                                                                 | Report                                                                               |
|                            | Dell Modulation,<br>% | Report                           | Report                     | Report                                                                                                    | Report                                                                                                 | Report                                                                               |
|                            | Loudness, sones       | Report                           | Report                     | Report                                                                                                    | Report                                                                                                 | Report                                                                               |

Table 25. Dell Enterprise Category 4, "Attended Data Center" acoustical specification category (continued)

| Measurement<br>Position re | Metric, re<br>AC0159  |                                                                                                    | AC0159 (note mu<br>where noted bel                                                                                                    |                                                                                                    | state, see                                                                           | Simulate (that is, set fan speeds representative ) for 100% loading and maximum configuration, at 35° C |  |
|----------------------------|-----------------------|----------------------------------------------------------------------------------------------------|----------------------------------------------------------------------------------------------------|----------------------------------------------------------------------------------------------------|--------------------------------------------------------------------------------------|----------------------------------------------------------------------------------------------------|--|
| AC0158                     |                       | Standby in<br>23±2° C<br>Ambient                                                                                                    | Idle in 23±2° C<br>Ambient                                                                                                    | Operating in 23±2° C Ambient – if not otherwise specified in the program's configuration document, then processor and hard drive operating modes are required | Simulate (that is, set fan speeds representative ) for Idle at 28° C & 35° C Ambient |                                                                                                    |  |
|                            | LpA-single point, dBA | Report                                                                                                    | Report                                                                                                    | Report                                                                                                    | Report                                                                               | Report                                                                                                  |  |
|                            | Transients            | minute steady the following                                                                                                    | minute steady-state observation, must adhere to the following two criteria:  o Max. {ΔLpA} < 3.0 dB  o Event count < 3 for "1.5 dB < ΔLpA < 3.0 dB"  o Acoustical Jump (see AC0159), during air mover speed transition from Idle to Operating Mode must be ≤ 15 dB.  o Startup behavior  ■ Report Startup behavior re. AC0159  ■ Startup must proceed smoothly, that is, no sudden or large jumps, and fan speed during startup must not exceed 50% of its maximum  ∞ Transient inputs: Report time-history sound pressure levels re AC0159 "Train of Step |                                                                                                    |                                                                                      |                                                                                                    |  |
| Any                        | Other                 | Sound should be another)                                                                                                    | ks, or unexpected<br>"even" around the<br>specified, the "de                                                                                                    |                                                                                                    |                                                                                      |                                                                                                    |  |
|                            |                       | Unless otherwise specified, the "default" thermal-related setti BIOS and iDRAC.  Specific operating conditions will be defined in "Configurations Dependencies" for each platform. |                                                                                                    |                                                                                                    |                                                                                      |                                                                                                    |  |
| Sound Pressure             | LpA-reported,<br>dBA  | Report for all mics                                                                                                    | Report for all mics                                                                                                    | Report for all mics                                                                                                    | Report for all mics                                                                  | Report for all mics                                                                                     |  |

### Category 5: Unattended Data Center

When Dell determines that a specific Enterprise product is to be predominantly used in an unattended data center (and not blades or blade enclosures; these have their own category), then the acoustical specification in the table below applies. The phrase "unattended data center" is used to mean a space in which many (from tens to 1000s) of Enterprise products are deployed together, its own heating and cooling systems condition the space, and operators or servicers of equipment enter generally only to deploy, service, or decommission equipment. Hearing protection or hearing monitoring programs may be expected (per government or company guidelines) in these areas. Examples in this category include monolithic rack products.

Table 26. Dell Enterprise Category 5, "Unattended Data Center" acoustical specification category

| Measuremen<br>t Position re | Metric, re<br>AC0159     | Test Modes, i<br>except where                                                                                                    | Simulate (that is, set air |                                                                                                    |                                                                                           |                                                                                            |
|-----------------------------|--------------------------|----------------------------------------------------------------------------------------------------|----------------------------|----------------------------------------------------------------------------------------------------|-------------------------------------------------------------------------------------------|--------------------------------------------------------------------------------------------|
| AC0158                      |                          | Standby in<br>23±2° C<br>Ambient                                                                                                    | Idle in 23±2°<br>C Ambient | Operating in 23±2° C Ambient – if not otherwise specified in the program's configuratio n document, then processor and hard drive operating modes are required | Simulate (that is, set air mover speeds representative) for Idle at 28° C & 35° C Ambient | mover speeds representative ) for 100% loading and maximum configuration, at 35° C Ambient |
| Sound Power                 | LWA,m, B                 | Report                                                                                                    | ≤ 7.5                      | ≤ 7.7                                                                                                    | Report                                                                                    | ≤ 8.7                                                                                      |
| Front Binaural              | Tones, Hz, dB            | Report                                                                                                    | < 15 dB                    | < 15 dB                                                                                                    | Report                                                                                    | < 20 dB                                                                                    |
| HEAD                        | Tonality, tu             | Report                                                                                                    | Report                     | Report                                                                                                    | Report                                                                                    | Report                                                                                     |
|                             | Dell<br>Modulation,<br>% | Report                                                                                                    | Report                     | Report                                                                                                    | Report                                                                                    | Report                                                                                     |
|                             | Loudness, sones          | Report                                                                                                    | Report                     | Report                                                                                                    | Report                                                                                    | Report                                                                                     |
|                             | LpA-single<br>point, dBA | Report                                                                                                    | Report                     | Report                                                                                                    | Report                                                                                    | Report                                                                                     |
| Front Binaural<br>HEAD      | Transients               | <ul> <li>Oscillation (see AC0159), if observed, during 20-minute steady-state observation, must adhere to the following two criteria:         <ul> <li>Max. {ΔLpA} &lt; 3.0 dB</li> <li>Event count &lt; 3 for "1.5 dB &lt; ΔLpA &lt; 3.0 dB"</li> </ul> </li> <li>Report Acoustical Jump (see AC0159) during air mover speed transition from Idle to Operating Mode.</li> <li>Startup behavior         <ul> <li>Report Startup behavior re. AC0159</li> <li>Startup must proceed smoothly, that is, no sudden or large jumps, and air mover speed during startup must not exceed 50% of its maximum</li> </ul> </li> <li>Transient inputs: Report time-history sound pressure levels re AC0159 "Train of Step Functions on Processor"</li> </ul> |                            |                                                                                                    | N/A                                                                                       |                                                                                            |
| Any                         | Other                    | No rattles, squeaks, or unexpected noises  Sound should be "even" around the EUT (one side should not be dramatically louder than another)  Unless otherwise specified, the "default" thermal-related settings shall be selected for BIOS and iDRAC.  Specific operating conditions will be defined in "Configurations & Configuration Dependencies" for each platform.                                                                                                    |                            |                                                                                                    |                                                                                           |                                                                                            |

Table 26. Dell Enterprise Category 5, "Unattended Data Center" acoustical specification category (continued)

| Measuremen<br>t Position re<br>AC0158 | Metric, re<br>AC0159                                                           | Test Modes, i<br>except where    | Simulate (that is, set air |                                                                                                    |                                                                                           |                                                                                            |
|---------------------------------------|--------------------------------------------------------------------------------|----------------------------------|----------------------------|----------------------------------------------------------------------------------------------------|-------------------------------------------------------------------------------------------|--------------------------------------------------------------------------------------------|
|                                       |                                                                                | Standby in<br>23±2° C<br>Ambient | Idle in 23±2°<br>C Ambient | Operating in 23±2° C Ambient – if not otherwise specified in the program's configuration document, then processor and hard drive operating modes are required | Simulate (that is, set air mover speeds representative) for Idle at 28° C & 35° C Ambient | mover speeds representative ) for 100% loading and maximum configuration, at 35° C Ambient |
| Sound<br>Pressure                     | LpA-reported,<br>dBA, re<br>AC0158 and<br>program<br>configuration<br>document | Report for all<br>mics           | Report for all mics        | Report for all<br>mics                                                                                                    | Report for all mics                                                                       | Report for all mics                                                                        |

### **Acoustical performance**

Dell PowerEdge C6615 is a rack-mount server whose acoustical out ranges from that appropriate for an office to that of data centers. Acoustical performance is provided in terms Scale-Out Webtech configuration and acoustical performance data that are described in the following two tables:

Table 27. C6615 configurations tested for acoustical experience

| Configuration   | Webtech                         |
|-----------------|---------------------------------|
| СРИ Туре        | AMD                             |
| CPU TDP / Cores | 225 W                           |
| CPU Quantity    | 1pc x 4 sleds (4 CPUs)          |
| RDIMM Memory    | 16GB RDIMM DDR5                 |
| Memory Quantity | 6 x 4 sleds (24 pcs)            |
| Backplane Type  | 16x 2.5-inch SAS/SATA           |
| HDD Type        | 1.2 TB SAS                      |
| HDD Quantity    | 16                              |
| PSU Type        | 1800 W                          |
| PSU Quantity    | 2                               |
| OCP             | 2-port 10Gbe x 4 sleds          |
| PCI1            | 25GBE 2P(NIC card) x 4 sleds    |
| PCI 2           | None                            |
| BOSS            | 1pc Modular BOSS NVMe x 4 sleds |
| Others          | None                            |

Table 28. Acoustical experience of C6615 configurations

| Configuration                                               |           | Webtech                                  |  |  |
|-------------------------------------------------------------|-----------|------------------------------------------|--|--|
| Acoustical Performance: Idle/ Operating @ 23 ± 2 °C Ambient |           |                                          |  |  |
| L <sub>wA,m</sub> (B)                                       | Idle      | 6.9                                      |  |  |
|                                                             | Operating | 6.9                                      |  |  |
| K <sub>v</sub> (B)                                          | Idle      | 0.4                                      |  |  |
|                                                             | Operating | 0.4                                      |  |  |
| L <sub>pA,m</sub> (dB)                                      | Idle      | 53                                       |  |  |
|                                                             | Operating | 53                                       |  |  |
| Prominent Tones                                             |           | No prominent tones in idle and operating |  |  |
| Acoustical Performance: Idle @                              | 28°C:     |                                          |  |  |
| L <sub>wA,m</sub> (B)                                       |           | 7.2                                      |  |  |
| K <sub>v</sub> (B)                                          |           | 0.4                                      |  |  |
| L <sub>pA,m</sub> (dB)                                      |           | 58                                       |  |  |
| Acoustical Performance: Idle @                              | 35°C:     |                                          |  |  |
| L <sub>wA,m</sub> (B)                                       |           | 8.7                                      |  |  |
| K <sub>v</sub> (B)                                          |           | 0.4                                      |  |  |
| $L_{pA,m}(dB)$                                              |           | 74                                       |  |  |

LwA,m: The declared mean A-weighted sound power level (LwA) is calculated per section 5.2 of ISO 9296 (2017) with data collected using the methods described in ISO 7779 (2010). Data presented here may not be fully compliant with ISO 7779.

LpA,m: The declared mean A-weighted emission sound pressure level is at the bystander position per section 5.3 of ISO 9296 (2017) and measured using methods described in ISO 7779 (2010). The system is placed on standard test table and in a 24U rack enclosure, 25cm above a reflective floor. Data presented here may not be fully compliant with ISO 7779.

Prominent tones: Criteria of D.6 and D.11 of ECMA-74 (17th ed., Dec. 2019) are followed to determine if discrete tones are prominent and to report them, if so.

Idle mode: The steady-state condition in which the server is energized but not operating any intended function.

Operating mode: The maximum of the steady state acoustical output at 50% of CPU TDP or active HDDs or 100% of GPUper C.9.3.2 in ECMA-74 (17th ed., Dec. 2019).

### PowerEdge C6615 acoustical dependencies

Some product features impact acoustical server output more than others. The following features are considered strong drivers of acoustical response, thus configurations or operating conditions that include these features may increase air mover speed and acoustical output of the server:

- Ambient temperature: Dell evaluates the acoustical performance of servers in a 23 ±2 °C environment. Ambient
  temperatures in excess of 25 °C will have higher acoustical output and may experience larger fluctuations between state
  changes.
- CPU thermal design power (TDP): higher wattage CPUs may require more airflow to cool under load and thus increase the potential acoustical output of the system.
- Storage type: NVMe SSD consumes more power than SAS/SATA drive technologies and therefore demands more airflow to achieve system cooling targets.
- System thermal profile selection in BIOS or iDRAC GUI:
  - **Default Thermal Profile**, generally provides a lower air mover speed thus lower acoustical output than those of other thermal profiles.
  - o Maximum Performance (Performance Optimized) will result in higher acoustical output
  - BOSS N1 module: If any BOSS N1 module is installed and "Maximum Performance (Performance Optimized)" is selected, fan speed and acoustical noise may significantly increase at IDLE condition.

## Methods to reduce acoustical output of the C6615

Although the C6615 is designed for use in data centers, some users may prefer to use it in a quieter setting. The following is a list of means to do so.

- NOTE: In most cases, the idle air mover speed of the system cannot be lowered without changing the configuration of the system, and in some cases, even a configuration change may not reduce idle air mover speeds.
- Reduce ambient temperature: Lowering the ambient temperature allows the system to cool components more efficiently than at higher ambient temperatures.
- Set target in Third-party PCle card options: Dell provides airflow customization for third-party PCle adapters that are installed in PowerEdge platforms. If automatic cooling response is above desired levels (LFM) based on the card specifications, a different LFM target can be set using PCle Airflow Settings options in iDRAC GUI.
- Replace third-party PCI cards with similar Dell supported temperature-controlled cards, if available. Dell works diligently with card vendors to validate and develop PCI cards to meet Dell's exacting standards for thermal performance.

# Rack, rails, and cable management

Key factors in selecting the proper rails include:

- Identifying the type of rack in which they will be installed.
- The spacing between the front and rear mounting flanges of the rack.
- The type and location of any equipment mounted in the back of the rack such as power distribution units (PDUs), and the overall depth of the rack.

See the Dell EMC Enterprise Systems Rail Sizing and Rack Compatibility Matrix for the following information:

- Specific details about rail types and their functionalities.
- Rail adjustability ranges for various rack mounting flange types.
- Rail depth with and without cable management accessories.
- Rack types supported for various rack mounting flange types.

#### Topics:

• Rails information

### **Rails information**

The rack rail system for C6600 server provides tool-less support for 4-post racks with square or unthreaded round holes. There is no support for a cable management arm (CMA) or a strain relief bar (SRB). The static rails support a wide variety of racks.

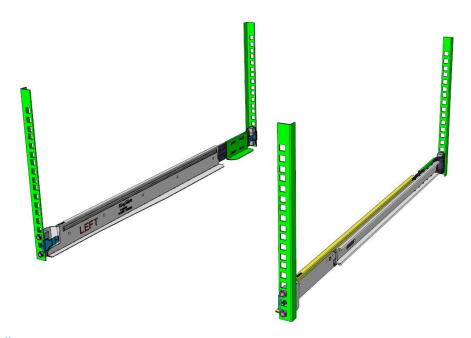

Figure 13. Static rail

The key factor in selecting the proper rails is identifying the type of rack in which they are installed. The static rail supports tool-less mounting in 19"-wide, EIA-310-E compliant square-hole and unthreaded round-hole 4-post racks. The static rail does not support mounting in threaded-hole racks.

i NOTE: APC racks are also not supported.

#### Table 29. Rail adjustability range

| Rail Adjustability range (mm) |            |           |        |         |        |         |        |
|-------------------------------|------------|-----------|--------|---------|--------|---------|--------|
| Product Rail                  |            | Square    |        | Round   |        |         |        |
|                               | Identifier | Interface |        | Min     | Max    | Min     | Max    |
| C6600                         | N/A        | Tool-less | Static | 603 mm* | 917 mm | 603 mm* | 917 mm |

i NOTE: \* - minor conversion required

Other key factors governing proper rail selection include the spacing between the front and rear mounting flanges of the rack, the type and location of any equipment mounted in the back of the rack, such as power distribution units, and the overall depth of the rack. Due to their reduced complexity and lack of CMA and SRB support, the static rails offer a greater adjustability range and a smaller overall mounting footprint than sliding rails.

For information about installing the system in a rack, see the *Dell PowerEdge Rack Installation Guide* on *Dell.com/Support/Manuals*.

# **Supported Operating Systems**

The PowerEdge system supports the following operating systems:

- Canonical® Ubuntu® Server LTS
- Microsoft® Windows Server® with Hyper-V
- Red Hat® Enterprise Linux
- SUSE® Linux Enterprise server
- VMware® ESXi®

Links to specific OS versions and editions, certification matrices, Hardware Compatibility Lists (HCL) portal, and Hypervisor support are available at Dell EMC Enterprise Operating Systems.

# Dell OpenManage Systems Management

Dell delivers management solutions that help IT administrators effectively deploy, update, monitor, and manage IT assets. OpenManage solutions and tools enable you to quickly respond to problems by helping them to manage Dell servers efficiently; in physical, virtual, local, and remote environments; all without the need to install an agent in the operating system.

The OpenManage portfolio includes:

- Innovative embedded management tools integrated Dell Remote Access Controller (iDRAC)
- Consoles OpenManage Enterprise
- Extensible with plug-ins OpenManage Power Manager
- Update tools Repository Manager

Dell has developed comprehensive systems management solutions that are based on open standards and has integrated with management consoles from partners such as Microsoft and VMware, allowing advanced management of Dell servers. Dell management capabilities extend to offerings from the industry's top systems management vendors and frameworks such as Ansible, Splunk, and ServiceNow. OpenManage tools automate the full span of server life cycle management activities along with powerful RESTful APIs to script or integrate with your choice of frameworks.

For more information about the entire OpenManage portfolio, see:

• The latest Dell Systems Management Overview Guide.

#### Topics:

- Integrated Dell Remote Access Controller (iDRAC)
- Systems Management software support matrix

# Integrated Dell Remote Access Controller (iDRAC)

iDRAC9 delivers advanced, agent-free, local and remote server administration. Embedded in every PowerEdge server, iDRAC9 provides a secure means to automate a multitude of common management tasks. Because iDRAC is embedded within every PowerEdge server, there is no additional software to install; just plug in power and network cables, and iDRAC is ready to go. Even before installing an operating system (operating system) or hypervisor, IT administrators have a complete set of server management features at their fingertips.

With iDRAC9 in-place across the Dell PowerEdge portfolio, the same IT administration techniques and tools can be applied throughout. This consistent management platform allows easy scaling of PowerEdge servers as an organization's infrastructure grows. Customers can use the iDRAC RESTful API for the latest in scalable administration methods of PowerEdge servers. With this API, iDRAC enables support for the Redfish standard and enhances it with Dell extensions to optimize at-scale management of PowerEdge servers. By having iDRAC at the core, the entire OpenManage portfolio of Systems Management tools allows every customer to tailor an effective, affordable solution for any size environment.

Zero Touch Provisioning (ZTP) is embedded in iDRAC. ZTP - Zero Touch Provisioning is Intelligent Automation Dell's agent-free management puts IT administrators in control. Once a PowerEdge server is connected to power and networking, that system can be monitored and fully managed, whether you're standing in front of the server or remotely over a network. In fact, with no need for software agents, an IT administrator can: · Monitor · Manage · Update · Troubleshoot and remediate Dell servers With features like zero-touch deployment and provisioning, iDRAC Group Manager, and System Lockdown, iDRAC9 is purpose-built to make server administration quick and easy. For those customers whose existing management platform utilizes in-band management, Dell does provide iDRAC Service Module, a lightweight service that can interact with both iDRAC9 and the host operating system to support legacy management platforms.

When ordered with DHCP enabled from the factory, PowerEdge servers can be automatically configured when they are initially powered up and connected to your network. This process uses profile-based configurations that ensure each server is configured per your specifications. This feature requires an iDRAC Enterprise license.

iDRAC9 offers following license tiers:

Table 30. iDRAC9 license tiers

| License              | Description                                                                                                    |
|----------------------|----------------------------------------------------------------------------------------------------|
| iDRAC9 Basic         | <ul> <li>Available only on 100-500 series rack/tower</li> <li>Basic instrumentation with iDRAC web UI</li> <li>For cost conscious customers that see limited value in management</li> </ul>                                                                                                    |
| iDRAC9<br>Express    | <ul> <li>Default on 600+ series rack/tower, modular, and XR series</li> <li>Includes all features of Basic</li> <li>Expanded remote management and server life-cycle features</li> </ul>                                                                                                    |
| iDRAC9<br>Enterprise | <ul> <li>Available as an upsell on all servers</li> <li>Includes all features of Basic and Express. Includes key features such as virtual console, AD/LDAP support, and more</li> <li>Remote presence features with advanced, Enterprise-class, management capabilities</li> </ul>                                                                                         |
| iDRAC9<br>Datacenter | <ul> <li>Available as an upsell on all servers</li> <li>Includes all features of Basic, Express, and Enterprise. Includes key features such as telemetry streaming, Thermal Manage, automated certificate management, and more</li> <li>Extended remote insight into server details, focused on high end server options, granular power, and thermal management</li> </ul> |

For a full list of iDRAC features by license tier, see Integrated Dell Remote Access Controller 9 User's Guide at Dell.com.

For more details on iDRAC9 including white papers and videos, see:

• Support for Integrated Dell Remote Access Controller 9 (iDRAC9) on the Knowledge Base page at Dell.com

# Systems Management software support matrix

Table 31. Systems Management software support matrix

| Categories                      | Features                                                                 | PE mainstream |
|---------------------------------|--------------------------------------------------------------------------|---------------|
| Embedded Management and In-band | iDRAC9 (Express, Enterprise, and Datacenter licenses)                    | Supported     |
| Services                        | OpenManage Mobile                                                        | Supported     |
|                                 | OM Server Administrator (OMSA)                                           | Supported     |
|                                 | iDRAC Service Module (iSM)                                               | Supported     |
|                                 | Driver Pack                                                              | Supported     |
| Change Management               | Update Tools (Repository Manager, DSU, Catalogs)                         | Supported     |
|                                 | Server Update Utility                                                    | Supported     |
|                                 | Lifecycle Controller Driver Pack                                         | Supported     |
|                                 | Bootable ISO                                                             | Supported     |
| Console and Plug-ins            | OpenManage Enterprise                                                    | Supported     |
|                                 | Power Manager Plug-in                                                    | Supported     |
|                                 | Update Manager Plug-in                                                   | Supported     |
|                                 | SupportAssist Plug-in                                                    | Supported     |
|                                 | CloudIQ                                                                  | Supported     |
| Integrations and connections    | OM Integration with VMware Vcenter/vROps                                 | Supported     |
|                                 | OM Integration with Microsoft System Center (OMIMSC)                     | Supported     |
|                                 | Integrations with Microsoft System Center and Windows Admin Center (WAC) | Supported     |

Table 31. Systems Management software support matrix (continued)

| Categories                | Features                                                              | PE mainstream      |
|---------------------------|-----------------------------------------------------------------------|--------------------|
|                           | ServiceNow                                                            | Supported          |
|                           | Ansible                                                               | Supported          |
|                           | Third-party Connectors (Nagios, Tivoli, Microfocus)                   | Supported          |
| Security                  | Secure Enterprise Key Management                                      | Supported          |
|                           | Secure Component Verification                                         | Supported          |
| Standard operating system | Red Hat Enterprise Linux, SUSE, Windows Server 2021<br>Ubuntu, CentOS | Supported (Tier-1) |

# **Appendix A. Additional specifications**

#### **Topics:**

- Chassis and sled dimension
- System weight
- Video specifications
- PSU specifications
- Environmental specifications

## Chassis and sled dimension

The PowerEdge C6600 chassis has the following dimensions:

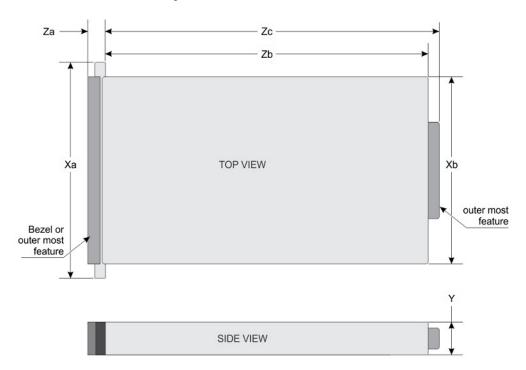

Figure 14. Chassis dimension

Table 32. PowerEdge C6600 chassis dimensions

| Drives    | Xa                            | Xb                            | Y                           | Za                    | Zb   | Zc                                                                                               |
|-----------|-------------------------------|-------------------------------|-----------------------------|-----------------------|------|--------------------------------------------------------------------------------------------------|
| 8 drives/ | 489.0 mm<br>(19.25<br>inches) | 448.0 mm<br>(17.63<br>inches) | 86.8 mm<br>(3.41<br>inches) | 42.0 mm (1.65 inches) | wall | 799.97 mm (31.49 inches)<br>ear to PSU handle<br>802.4 mm (31.60 inches)<br>ear to handle velcro |

#### Sled dimensions

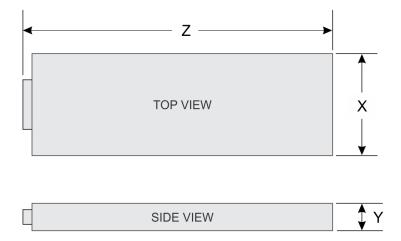

Figure 15. Sled dimensions

Table 33. PowerEdge C6615 sled dimensions

| X                                            | Y | z                                                                             |  |
|----------------------------------------------|---|-------------------------------------------------------------------------------|--|
| 174.4 mm (6.86 inches) 40.0 mm (1.57 inches) |   | 549.7 mm (21.64 inches) - diskless configuration                              |  |
|                                              |   | 561.3 mm (22.10 inches) - SAS/SATA or NVMe or E3.S or Universal configuration |  |

# System weight

Table 34. PowerEdge C6615 system weight

| System configuration | Maximum weight       |  |  |
|----------------------|----------------------|--|--|
| Air cooling          | 3.7 kg (8.15 pounds) |  |  |

# **Video specifications**

The PowerEdge C6615 system supports integrated Matrox G200 graphics controller from mini-DP display port.

Table 35. Supported video resolution options

| Resolution  | Refresh rate (Hz) | Color depth (bits) |
|-------------|-------------------|--------------------|
| 640 x 480   | 60                | 8, 16, 32          |
| 800 x 600   | 60                | 8, 16, 32          |
| 1024 x 768  | 60                | 8, 16, 32          |
| 1280 x 800  | 60                | 8, 16, 32          |
| 1280 x 1024 | 60                | 8, 16, 32          |
| 1360 x 768  | 60                | 8, 16, 32          |
| 1600 × 900  | 60                | 8, 16, 32          |
| 1600 x 900  | 60                | 8, 16, 32          |

Table 35. Supported video resolution options (continued)

| Resolution  | Refresh rate (Hz) | Color depth (bits) |
|-------------|-------------------|--------------------|
| 1680 x 1050 | 60                | 8, 16, 32          |
| 1920 x 1080 | 60                | 8, 16, 32          |
| 1920 x 1200 | 60                | 8, 16, 32          |

# **PSU specifications**

The PowerEdge C6615 system supports up to two AC or DC power supply units (PSUs).

Table 36. PSU specifications

| PSU    | Class    | Heat<br>dissipation<br>(maximum)<br>(BTU/hr) | Frequency | Voltage      | AC                   |                  | DC     | Current   |
|--------|----------|----------------------------------------------|-----------|--------------|----------------------|------------------|--------|-----------|
|        |          |                                              | (Hz)      |              | High line<br>wattage | Low line wattage |        | (A)       |
| 3200 W | NA       | 12000 BTU/hr                                 | NA        | 336 V DC     | NA                   | NA               | 3200 W | 11.5 A    |
|        | NA       |                                              | 50/60 Hz  | 277 V AC     | 3200 W               | NA               | NA     | 13.0 A    |
| 2800 W | NA       | 10500 BTU/hr                                 | NA        | 240 V DC     | NA                   | NA               | 2800 W | 13.6 A    |
|        | Titanium |                                              | 50/60 Hz  | 200-240 V AC | 2800 W               | NA               | NA     | 15.6 A    |
| 2400 W | NA       | 9000 BTU/hr                                  | NA        | 240 V DC     | NA                   | NA               | 2400 W | 11.2 A    |
|        | Platinum |                                              | 50/60 Hz  | 100-240 V AC | 2400 W               | 1400 W           | NA     | 16-13.5 A |
| 1800 W | NA       | 6610 BTU/hr                                  | NA        | 240 VDC      | NA                   | NA               | 1800 W | 8.2 A     |
|        | Titanium |                                              | 50/60 Hz  | 200-240 V AC | 1800 W               | NA               | NA     | 10 A      |

- i NOTE: Heat dissipation is calculated using the PSU wattage rating.
- NOTE: When selecting or upgrading the system configuration, to ensure optimum power utilization, verify the system power consumption with the Enterprise Infrastructure Planning Tool available at Dell.com/calc.
- NOTE: If a system with AC 2400 W PSUs operates at low line 100-120 Vac, then the power rating per PSU is degraded to 1400 W.

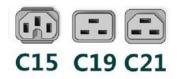

Figure 16. PSU power cords

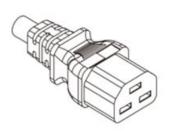

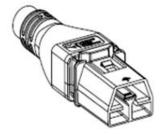

Power Cord C21

**Power Cord APP** 

Figure 17. Types of PSU power cords

#### Table 37. PSU power cords

| Form factor     | Output    | Power cord |
|-----------------|-----------|------------|
| Redundant 60 mm | 1800 W AC | C15        |
| Redundant 86 mm | 2400 W AC | C19        |
|                 | 2800 W AC | C21        |
|                 | 3200 W AC | APP 2006G1 |

- i NOTE: C19 power cord combined with C20 to C21 jumper power cord can be used to adapt 2800 W PSU.
- i NOTE: C13 power cord combined with C14 to C15 jumper power cord can be used to adapt 1800 W PSU.

# **Environmental specifications**

#### Table 38. Continuous Operation Specifications for ASHRAE A3

| Continuous Operation Specifications for ASHRAE A3     |                                                                                   |  |  |  |  |
|-------------------------------------------------------|-----------------------------------------------------------------------------------|--|--|--|--|
| Temperature range for altitudes <= 900 m (<= 2953 ft) | 5 — 40°C (41-104°F) with no direct sunlight on the equipment                      |  |  |  |  |
| Humidity percent range (non-condensing at all times)  | 8% RH with -12°C minimum dew point to 85% RH with 24°C (75.2°F) maximum dew point |  |  |  |  |
| Operational altitude de-rating                        | Maximum temperature is reduced by 1°C/175 m (33.8°F/574 Ft) above 900 m (2953 Ft) |  |  |  |  |

#### Table 39. Continuous Operation Specifications for ASHRAE A4

| Continuous Operation Specifications for ASHRAE A3     |                                                                                   |
|-------------------------------------------------------|-----------------------------------------------------------------------------------|
| Temperature range for altitudes <= 900 m (<= 2953 ft) | 5 — 40°C (41-104°F) with no direct sunlight on the equipment                      |
| Humidity percent range (non-condensing at all times)  | 8% RH with -12°C minimum dew point to 90% RH with 24°C (75.2°F) maximum dew point |
| Operational altitude de-rating                        | Maximum temperature is reduced by 1°C/175 m (33.8°F/574 Ft) above 900 m (2953 Ft) |

Table 40. Common Environmental Specifications for ASHRAE A3 and A4

| Continuous Operation Specifications for ASHRAE A3                          |                                                                                                    |  |  |  |
|----------------------------------------------------------------------------|----------------------------------------------------------------------------------------------------|--|--|--|
| Maximum temperature gradient (applies to both operation and non-operation) | 20°C in an hour* (36°F in an hour) and 5°C in 15 minutes (41°F in 15 minutes), 5°C in an hour* (41°F in an hour) for tape  (i) NOTE: Per ASHRAE thermal guidelines for tape hardware, these are not instantaneous rates of temperature change. |  |  |  |
| Non-operational temperature limits                                         | -40 to 65°C (-104 to 149°F)                                                                                                    |  |  |  |
| Non-operational humidity limits                                            | 5% to 95% RH with 27°C (80.6°F) maximum dew point                                                                                                    |  |  |  |
| Maximum non-operational altitude                                           | 12,000 meters (39,370 feet)                                                                                                    |  |  |  |
| Maximum operational altitude                                               | 3,048 meters (10,000 feet)                                                                                                    |  |  |  |

#### Thermal air restrictions

#### Thermal air restrictions

### ASHRAE A3/A4 configuration restriction

- NVMe SSD and EDSFF are not supported
- A2 GPU is not supported
- 96GB Samsung, 128GB and 256GB DIMM is not supported
- CPU TDP Restriction
  - o Air cooled, 2.5-inch chassis
    - Maximum supported CPU TDP is 150W

#### Table 41. DIMM blank requirements

| CPU installed          | 1x socket configuration |  |
|------------------------|-------------------------|--|
| DIMM slots of          | CPU1 slot               |  |
| DIMM blank requirement | Yes                     |  |

- All sled slots must be fully populated or blanked
- All HDD slots must be fully populated or blanked
- BOSS card slot must be populated or blanked
- All PSU slots must be fully populated or blanked
- All E3.s slots must be fully populated or blanked

#### Thermal restriction matrix

Table 42. Supported ambient temperature- 2.5-inch SAS/SATA, Universal Chassis, air cooled

| Processor | TDP   | Mac cTDP |    | DIMM Capacity ≤<br>64GB/DIMM |
|-----------|-------|----------|----|------------------------------|
| 8534P     | 200 W | 225 W    | 64 | 35                           |
| 8324P     | 200 W | 225 W    | 32 | 35                           |

# Appendix A. Standards compliance

The system conforms to the following industry standards.

Table 43. Industry standard documents

| Standard                                                                                                    | URL for information and specifications                                                  |
|----------------------------------------------------------------------------------------------------|-----------------------------------------------------------------------------------------|
| ACPIAdvance Configuration and Power Interface Specification, v6.4                                                                                                    | https://uefi.org/specsandtesttools                                                      |
| Ethernet IEEE Std 802.3-2022                                                                                                    | https://standards.ieee.org/                                                             |
| MSFT WHQL Microsoft Windows Hardware Quality Labs                                                                                                    | microsoft.com/whdc/system/platform/pcdesign/desguide/<br>serverdg.mspx                  |
| IPMI Intelligent Platform Management Interface, v2.0                                                                                                    | intel.com/design/servers/ipmi                                                           |
| DDR5 Memory DDR5 SDRAM Specification                                                                                                    | jedec.org/standards-documents/docs/jesd79-4.pdf                                         |
| PCI Express PCI Express Base Specification, v5.0                                                                                                    | pcisig.com/specifications/pciexpress                                                    |
| PMBus Power System Management Protocol Specification, v1.2                                                                                                    | http://pmbus.org/Assets/PDFS/Public/<br>PMBus_Specification_Part_I_Rev_1-1_20070205.pdf |
| SAS Serial Attached SCSI, 3 (SAS-3) (T10/INCITS 519)                                                                                                    | http://www.t10.org/                                                                     |
| SATA Serial ATA Rev. 3.3                                                                                                    | sata-io.org                                                                             |
| SMBIOS System Management BIOS Reference Specification, v3.3.0                                                                                                    | DMTF SMBIOS                                                                             |
| TPM Trusted Platform Module Specification, v1.2 and v2.0                                                                                                    | trustedcomputinggroup.org                                                               |
| <b>UEFI</b> Unified Extensible Firmware Interface Specification, v2.7                                                                                                    | uefi.org/specifications                                                                 |
| PI Platform Initialization Specification, v1.7                                                                                                    |                                                                                         |
| <b>USB</b> Universal Serial Bus v2.0 and SuperSpeed v3.0 (USB 3.1 Gen1)                                                                                                    | USB Implementers Forum, Inc. https://usb.org/documents                                  |
| NVMe Express Base Specification. Revision 2.0c                                                                                                    | https://nvmexpress.org/specifications/                                                  |
| <ol> <li>NVMe Command Set Specifications</li> <li>NVM Express NVM Command Set Specification. Revision 1.1c</li> <li>NVM Express Zoned Namespaces Command Set. Revision 1.0c</li> <li>NVM Express® Key Value Command Set. Revision 1.0c</li> </ol> |                                                                                         |
| NVMe Transport Specifications 1. NVM Express over PCle Transport. Revision 1.0c 2. NVM Express RDMA Transport Revision. 1.0b 3. NVM Express TCP Transport. Revision 1.0c                                                                          |                                                                                         |
| NVMe NVM Express Management Interface. Revision 1.2c                                                                                                    |                                                                                         |
| NVMe NVMe Boot Specification. Revision 1.0                                                                                                    |                                                                                         |

# **Appendix C Additional resources**

Table 44. Additional resources

| Resource                                          | Description of contents                                                                                                    | Location                        |
|---------------------------------------------------|----------------------------------------------------------------------------------------------------|---------------------------------|
| Installation and Service Manual                   | This manual, available in PDF format, provides the following information:                                                                                                    | Dell.com/Support/Manuals        |
|                                                   | <ul> <li>Chassis features</li> <li>System Setup program</li> <li>System indicator codes</li> <li>System BIOS</li> <li>Remove and replace procedures</li> <li>Diagnostics</li> <li>Jumpers and connectors</li> </ul>                     |                                 |
| Getting Started Guide                             | This guide ships with the system, and is also available in PDF format. This guide provides the following information:  • Initial setup steps                                                                                            | Dell.com/Support/Manuals        |
| Rack Installation Guide                           | This document ships with the rack kits, and provides instructions for installing a server in a rack.                                                                                                    | Dell.com/Support/Manuals        |
| System Information Label                          | The system information label documents the system board layout and system jumper settings. Text is minimized due to space limitations and translation considerations. The label size is standardized across platforms.                  | Inside the system chassis cover |
| Quick Resource Locator (QRL)                      | This code on the chassis can be scanned by a phone application to access additional information and resources for the server, including videos, reference materials, service tag information, and Dell EMC contact information.         | Inside the system chassis cover |
| Enterprise Infrastructure<br>Planning Tool (EIPT) | The Dell EMC online EIPT enables easier and more meaningful estimates to help you determine the most efficient configuration possible. Use EIPT to calculate the power consumption of your hardware, power infrastructure, and storage. | Dell.com/calc                   |

# **Appendix D: Services**

#### Topics:

- Default service levels
- ProDeploy Infrastructure Suite
- Supplemental Deployment Services
- DAY 2 Automation Services with Ansible
- ProSupport Infrastructure Suite
- Specialty Support Services
- Consulting Services
- Resources

### **Default service levels**

Dell sales tools like DSA, OSC, Guided Journey, DellStar and others are defaulted with standard configurations to make quoting easier. The system defaults for services all C-Series platforms is listed below:

- 1. **Support default:** 3 years, ProSupport Next BusinessDay (NBD) Onsite service which includes comprehensive 24x7 predictive and reactive support for hardware and software.
- 2. **Deployment default:** ProDeploy for C-Series Compute Sled which includes onsite hardware installation and software configuration. Note: Deployment of the C-Series chassis enclosure (the metal frame) is included at no additional charge as part of the C-Series deployment service for the sled. Optionally, the customer may choose any other factory or field deployment offers listed below.

# **ProDeploy Infrastructure Suite**

ProDeploy Infrastructure Suite provides a variety of deployment offerings to satisfy a customer's unique needs. It is made up of five sub-offers: **Configuration Services**, **Rack Integration**, **Basic Deployment**, **ProDeploy**, and **ProDeploy Plus**.

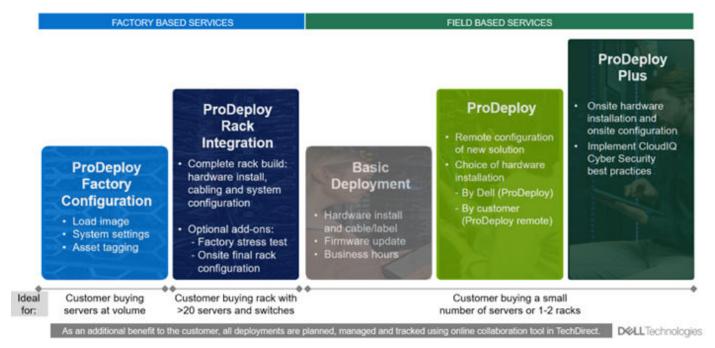

Figure 18. ProDeploy Infrastructure Suite

### Factory Based Services

Pre-configured systems or complete racks, customized prior to shipping to the customer's site.

## **ProDeploy Factory Configuration**

Ideal for customers buying servers in volume and seeking pre-configuration prior to shipping such as: custom image, system settings, and asset tagging so it arrives ready to use out of the box. Furthermore, servers are packaged and bundled to meet specific shipping and distribution requirements for each customer location to facilitate the rollout process. Once the server is onsite Dell, can install and configure the server to the environment using any of the field-based deployment services outlined in the next section.

## **ProDeploy Rack Integration**

Ideal for customers seeking to build out fully integrated racks prior to shipping. These rack builds include hardware install, cabling, and full system configuration. You can also add-on a factory stress test and optional on-site final rack configuration to complete the rack installation.

- STANDARD SKUs for Rack Integration is available in USA only and requires:
  - o 20 or more devices (R and C series servers, VxRail and all Dell or non-Dell switches)
  - Use Informational SKUs for Dell switches or 3rd party products
  - Shipping to contiguous USA
- USE CUSTOM QUOTE for Rack Integration scenarios that require:
  - Shipment to any country outside USA or shipping outside contiguous USA
  - o Shipping to multiple locations
  - o Racks containing less than 20 servers
  - Any rack that includes Storage

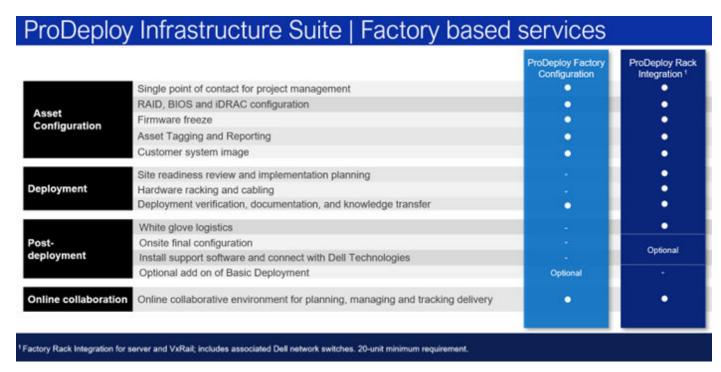

Figure 19. ProDeploy Infrastructure Suite - Factory services

#### Field-based Services

Put PowerEdge servers to work faster with Dell field-based deployment services. Whether we are deploying one server to one thousand – we have you covered. Dell provides versatile delivery options to fit every budget and operating model.

## ProDeploy Plus

Elevate Infrastructure deployments with our most complete service from planning through onsite hardware installation and software configuration including the implementation of cybersecurity best practices. ProDeploy Plus provides the skill and scale needed to successfully execute demanding deployments in today's complex IT . The deployment starts with a site readiness review and implementation plan. Certified deployment experts perform the software configuration to include set up of leading operating systems and hypervisors. Dell will also configure PowerEdge software tools to include iDRAC and OpenManage system utilities as well as support AlOps platforms: MenvironmentsyService360, TechDirect and CloudIQ. Unique to ProDeploy Plus, the cybersecurity implementation helps customers understand potential security risks and make recommendations for reducing product attack surfaces. The system is tested, validated prior to completion. The customer will also receive full project documentation and knowledge transfer to complete the process.

## ProDeploy

ProDeploy provides remote software configuration and choice of hardware installation (onsite or guided). ProDeploy is great for customers who are price sensitive or willing to participate in some portion of the deployment to include providing remote access to their network. The ProDeploy remote software implementation includes everything mentioned in ProDeploy Plus except it does not include the added value, cybersecurity implementation and best practices.

## Basic Deployment

Basic Deployment delivers worry-free professional installation by experienced technicians. This service is often sold to Competency Enabled Partners who will have Dell do the hardware installation while they complete the software configuration. Furthermore, Basic Deployment tends to be purchased by large enterprises who have smart technical staff. These companies just need Dell to install the hardware and they will perform the software configuration. The last use case for Basic Deployment is when paired with Factory Configuration services. The servers are pre-configured in the factory and the basic deployment service will install the system into the rack to finalize the deployment.

# ProDeploy Infrastructure Suite | Field services

|                      |                                                                                          | Basic<br>Deployment | ProDeploy          | ProDeploy<br>Plus |
|----------------------|------------------------------------------------------------------------------------------|---------------------|--------------------|-------------------|
| Pre-                 | Single point of contact for project management                                           | 4                   |                    | In region         |
| deployment           | Site readiness review and implementation planning                                        | 2                   |                    | •                 |
|                      | Deployment service hours                                                                 | Business hours      | 24/7               | 24/7              |
|                      | Hardware installation options                                                            | Onsite              | Onsite or guided 1 | Onsite            |
| Deployment           | System software installation and configuration options                                   | ¥                   | Remote             | Onsite            |
|                      | Install connectivity software based on Secure Connect Gateway technology <sup>2</sup>    |                     |                    | •                 |
|                      | Implement CloudIQ CyberSecurity best practices and policies                              |                     |                    | •                 |
| Post-                | Deployment verification, documentation and knowledge transfer                            |                     |                    | •                 |
| deployment           | Configuration data transfer to Dell technical support                                    |                     | •                  | •                 |
| Online collaboration | Online collaborative platform in TechDirect for planning, managing and tracking delivery |                     | •                  | •                 |

<sup>&</sup>lt;sup>†</sup> Choose from onsite hardware installation or a guided option including project specific instructions, documentation and live expert guidance

Figure 20. ProDeploy Infrastructure Suite - Field services

# **Supplemental Deployment Services**

Additional ways to expand scope or deploy for unique scenarios.

| Expand scope and transition                                    | Unique deployment scenarios                         |
|----------------------------------------------------------------|-----------------------------------------------------|
| Two Host Adder (requires PD/PDP)                               | "Custom" Service Engagement                         |
| Additional Deployment Time (ADT) (Sold with or without PD/PDP) | ProDeploy Add-on for HPC                            |
| Data Migration                                                 | ProDeploy Plus for Direct Liquid Cooling (DLC 3000) |
| Residency Services (onsite or remote)                          | ProDeploy for TELCO                                 |

## Two Host Adder (requires PD/PDP)

Deploying new storage, compute, or networking devices may require interconnection to other servers (also called hosts). The Dell delivery team will set up four hosts per device as part of every ProDeploy service. For example, if the customer is buying two storage arrays the ProDeploy service will automatically include connectivity of four hosts each (4x2=8 total hosts per project since there are two devices). This supplemental "Two Host Adder" service provides for the configuration of additional hosts above what is already provided as part of the ProDeploy service. In many cases, customers can work with us while we set up the included hosts, so they may understand how to do the rest themselves. Always ask the customer how many hosts are being connected and sell the host adder depending on the customer's technology skill-set. Note this service applies to the connectivity of Dell devices not 3rd party devices.

## Additional Deployment Services (ADT) - sold with or without PD/PDP

You can expand the scope of a ProDeploy engagement leveraging Additional Deployment Time (ADT). ADT will cover additional tasks above the normal deliverables of the ProDeploy offers. ADT can also be used as a standalone service without ProDeploy. SKUs are available for both Project Management and Technical Resource Expertise. SKUs are sold as blocks of four hours remote or eight hours onsite. The delivery team can assist in identifying the number of hours required for additional tasks.

<sup>&</sup>lt;sup>2</sup> Post deployment use for intelligent, automated support & insights

### Data Migration Services

Migrating data sets is no easy task. Our experts use proven tools and process to streamline data migrations and avoid compromising data. A customer project manager works with our experienced team of experts to create a migration plan. Data migration is part of every technology upgrade, platform change, and shift to the cloud. You can rely on Dell data migration services to perform a seamless transition

#### Residency Services

Certified technical professionals act like an extension of your IT staff to enhance internal capabilities and resources and help you realize faster adoption and maximized ROI of new technology. Residency Services help customers transition to new capabilities quickly by leveraging specific technology skill sets. Residency experts can provide post implementation management and knowledge transfer that is related to a new technology acquisition or day-to-day operational management of the IT infrastructure.

- Global experts available to serve in-person (onsite) or virtual (remote)
- Engagements starting at 2 weeks with flexibility to adjust

## **DAY 2 - Automation Services with Ansible**

Dell solutions are built as "automation ready" with integrated APIs (Application Programming Interfaces) to allow customers to programmatically call actions on the product through code. Although Dell has published Anisble automation use cases, some customers need additional assistance with GitOps. By the end of the service, the customer will have the foundational components required to accelerate automation and understand how the programming works together: Day 1 and Day 2 use case automation scripts (ansible modules), CI/CD tool (Jenkins), and Version control (Git).

# **ProSupport Infrastructure Suite**

ProSupport Infrastructure Suite is a set of support services that enable customers to build the solution that is right for their organization. They choose support models that are based on how they use technology and where they want to allocate resources. From the desktop to the data center, customers can address everyday IT challenges, such as unplanned downtime, mission-critical needs, data and asset protection, support planning, resource allocation, software application management and more. Optimize customer IT resources by choosing the right support model.

## ProSupport Plus for Infrastructure

Service that caters to customers who require proactive, predictive, and personalized support for systems that manage critical business applications and workloads. When customers purchase PowerEdge server, we recommend ProSupport Plus, our proactive and preventative support service for business-critical systems. ProSupport Plus provides all the benefits of ProSupport, including the following "Top five reasons to buy PSP".

- 1. Priority access to specialized support experts immediate, advanced troubleshooting from an engineer that understands Dell infrastructure solutions.
- 2. Mission Critical Support when critical (Severity 1) support issues happen, the customer is assured that we will do all we can to get them back up and running as guickly as possible.
- **3.** Service Account Manager a customer's #1 support advocate, ensuring they get the best possible proactive and predictive support experience.
- **4.** Systems maintenance on a semi-annual basis, we will keep a customer's ProSupport Plus system(s) up to date by installing the latest firmware, BIOS, and driver updates to improve performance and availability.
- **5.** 3rd party software support Dell is a customer's single point of accountability for any eligible 3rd party software installed on their ProSupport Plus system, whether they purchased the software from us or not.

## ProSupport for Infrastructure

Comprehensive 24x7 support for hardware and software - best for production, but not critical, workloads and applications. The ProSupport service offers highly trained experts around the clock and around the globe to address IT needs. We help minimize disruptions and maximize availability of PowerEdge server workloads with:

- 24x7 support through phone, chat and online
- A central point of accountability for all hardware and software issues
- Hypervisor, operating system and application support
- Dell security advisories
- Onsite response service levels 4 hour or Next Business Day options
- Proactive issue detection with automated case creation
- Predictive hardware anomaly detection
- Incident Manager assigned for Severity 1 cases
- Collaborative third-party support
- Access to AlOps Platforms (MyService360, TechDirect, and CloudIQ)
- Consistent experience regardless of where customers are located or what language they speak

#### Basic Hardware Support

Provides reactive hardware support during normal business hours, excluding local national holidays. No software support or software related guidance. For improved levels of support choose ProSupport or ProSupport Plus.

## ProSupport Infrastructure Suite | Enhanced value across all offers!

|                                                             | Basic Hardware<br>Support | ProSupport for<br>Infrastructure | ProSupport Plus<br>for Infrastructure | Changes with August 2023 release                                                  |
|-------------------------------------------------------------|---------------------------|----------------------------------|---------------------------------------|-----------------------------------------------------------------------------------|
| Technical support availability and response objective       | 9/5, immediate            | 24/7, immediate                  | 24/7, immediate                       | No change                                                                         |
| Covered products                                            | Hardware                  | Hardware & Software              | Hardware & Software                   | No change                                                                         |
| Onsite response service level                               | NBD                       | NBD or 4-hour                    | 4-hour                                | ProSupport Plus NBD is retired                                                    |
| ProSupport AlOps platforms                                  | •                         | •                                | •                                     | MyService360 and TechDirect (all offers)<br>CloudIQ (ProSupport & ProSupport Plus |
| Dell Security Advisories                                    | •                         | •                                | •                                     | Available on additional products                                                  |
| Proactive issue detection with automated case creation      | •                         | •                                | •                                     | New to Basic                                                                      |
| Predictive hardware anomaly detection                       |                           | •                                | •                                     | New to ProSupport                                                                 |
| Access to software updates                                  |                           | •                                | •                                     | No change                                                                         |
| CloudIQ health and cybersecurity monitoring & analytics     |                           | •                                | •                                     | Enhanced features                                                                 |
| Incident Manager for Severity 1 cases                       |                           | •                                |                                       | No change                                                                         |
| Mission Critical support                                    |                           |                                  | •                                     | Enhanced features                                                                 |
| Priority access to remote senior support engineers¹         |                           |                                  |                                       | No change                                                                         |
| Service Account Manager                                     |                           |                                  | •                                     | No change                                                                         |
| Proactive system maintenance                                |                           |                                  | •                                     | No change                                                                         |
| Limited 3 <sup>rd</sup> party software support <sup>2</sup> |                           |                                  | •                                     | No change                                                                         |

\*Based on availability
\*Software license can be purchased through Dell or BYOL - see Service Descriptions for details.

DELL Technologies

Figure 21. ProSupport Enterprise Suite

## **Specialty Support Services**

Optional specialty support services complement the ProSupport Infrastructure Suite to provide additional proficiencies that are critical for modern data center operations.

## Hardware coverage add-ons to ProSupport

• Keep Your Hard Drive (KYHD) and Keep Your Component (KYC): Normally if a device fails under warranty, Dell replaces it using a one-for-one exchange process. KYHD / KYC gives you the option to retain your device. It provides full control of sensitive data and minimizes security risk by letting you retain possession of failed drives / components when receiving replacement parts without incurring additional cost.

- Onsite Diagnosis Service: Ideal for sites with non-technical staff. Dell field technician performs initial troubleshooting diagnosis onsite and transfers to Dell remote engineers to resolve the issue.
- **ProSupport Add-on for HPC** Sold as an add-on to a ProSupport service contract, the ProSupport Add-on for HPC provides solution-aware support to cover the additional requirements that are required to maintain an HPC environment such as:
  - Access to senior HPC experts
  - o Advanced HPC cluster assistance: performance, interoperability, and configuration
  - Enhanced HPC solution level end-to-end support
  - o Remote pre-support engagement with HPC Specialists during ProDeploy implementation
- **ProSupport Add-on for Telco (Respond & Restore):** An add-on service designed for the top 31 TELCO customers globally, Respond & Restore provides direct access to Dell solution experts who specialize in TELCO carrier-grade support. This add-on also provides a hardware uptime guarantee, meaning if a system fails, Dell will have it installed and operational within 4 hours for Severity 1 issues. Dell incurs penalties and fees if SLAs are not met.

## Supplemental Site-wide Expertise

- Multivendor Support Service: Support your 3rd party devices as one service plan for servers, storage and networking
  (includes coverage for: Broadcom, Cisco, Fujitsu, HPE, Hitachi, Huawei, IBM, Lenovo, NetApp, Oracle, Quanta, SuperMicro &
  others).
- **Technical Account Manager:** Designated technology lead who monitors and manages performance and configuration of specific technology sets.
- Designated Remote Support: Personalized support expert who manages all troubleshooting and resolution of IT assets

### Services for large enterprises

- **ProSupport One for Data Center:** ProSupport One for Data Center offers flexible site-wide support for large and distributed data centers with more than 1,000 assets (combined total of server, storage, networking, etc.). This offering is built on standard ProSupport features that leverage our global scale and are tailored to specific customer needs. While not for everyone, this service option offers a truly unique solution for our largest customers with the most complex environments.
  - o Team of assigned Services Account Managers with remote or onsite options
  - o Assigned technical and field engineers who are trained on the customer's environment and configurations
  - o On-demand reporting and recommendations enabled by ProSupport AlOps tools (MyService360, TechDirect & CloudIQ)
  - o Flexible onsite support and parts options that fit their operational model
  - $\circ\ \ \mbox{\ A tailored support plan and training for their operations staff}$
- Logistics Online Inventory Solution (LOIS):

Ideal for large organizations that have their own staff to support their data center. Dell offers a service called Logistics Online Inventory Solution which is an onsite parts locker that provides self-maintainers with a local inventory of common replacement components. Having access to these parts lockers allows the self-maintainer to replace a failed component immediately without delay. Each replacement part would automatically initiate a replenishment of the parts inventory that is shipped next day or delivered onsite by Dell during a regular scheduled visit (called Scheduled Onsite Service). As part of the LOIS system, customers can integrate their systems directly to Dell TechDirect using APIs to help streamline the support management process.

#### End-of-Life Services

- Post Standard Support (PSS): Extend service life beyond the initial seven years of ProSupport, adding up to five more
  additional years of hardware coverage
- **Data Sanitization & Data Destruction:** Renders data unrecoverable on repurposed or retired products, ensuring security of sensitive data and enabling compliance and provides NIST compliant certification.
- Asset Recovery Services: Recycle, resale, and disposal of hardware. Helps you securely and responsibly retire IT assets
  that are no longer needed while protecting both your business and the planet.

# **Consulting Services**

Our expert consultants help customers transform faster, and quickly achieve business outcomes for the high value workloads Dell PowerEdge systems can handle. From strategy to full-scale implementation, Dell Technologies Consulting can help determine how to perform IT, workforce, or application transformation. We use prescriptive approaches and proven methodologies that are combined with portfolio and partner ecosystem of Dell Technologies to help achieve real business outcomes. We are here to help guide your next transformation that could address multi-cloud environments, business applications, DevOps, business resiliency, data center modernization, analytics, workforce collaboration, and user experiences.

## Managed Services

Some customers prefer Dell to manage the complexity and risk of daily IT operations. Dell Managed Services utilizes proactive, artificial intelligence to improve operations and modern automation. This helps customers realize desired business outcomes from their infrastructure investments. With these technologies, our experts run, update, and fine-tune customer environments. You decide the service level requirements and we provide oversight of the environment. There are two types of managed service offers. First the outsourcing model, or CAPEX model, where Dell manages customer owned assets using our people and tools. The second is the "as-a-Service" model, or OPEX model, which we call APEX. In this service, Dell owns all technology and all the management of it. Many customers will have a blend of the two management types depending on the goals of the organization.

#### Managed

Outsourcing or CAPEX model

We manage your technology using our people and tools.<sup>1</sup>

- Managed detection and response\*
- Technology Infrastructure
- End-user (PC/desktop)
- Service desk operations
- Cloud Managed (Pub/Private)
- Office365 or Microsoft Endpoint

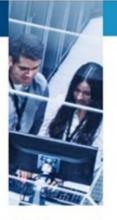

APEX as-a-Service or OPEX model

We own all technology so you can off-load all IT decisions.

- APEX Cloud Services
- APEX Flex on Demand elastic capacity
- APEX Data Center Utility pay-per-use model
- 1 Some minimum device counts may apply. Order via: ClientManagedServices.sales@dell.com
- \* Managed detection and response covers the security monitoring of laptops, servers, & virtual servers. Min. 50 devices combined. No Networking or Storage-only systems [SAN/NAS]. Available in 32 countries. <u>Details here</u>

#### Figure 22. Dell Managed Services

- Managed Detection and Response (MDR): Dell Technologies Managed Detection and Response (MDR) is powered by Secureworks Taegis XDR software platform. MDR is a managed service that secures the customer's IT environment against malicious actors and provides remediation if and when a threat is identified. When a customer purchases MDR, they will receive the following features from our team:
  - o Dell badge resources
  - o Agent rollout assistance to help deploy the Secureworks Endpoint Agent
  - o 24x7 threat detection & investigation
  - Up to 40hrs per guarter of response and active remediation activities
  - o If the customer experiences a breach, we will provide up to 40hrs per year of Cyber incident response initiation
  - o Quarterly reviews with the customer to review the data

#### **Education Services**

Build the IT skills required to influence the transformational outcomes of the business. Enable talent and empower teams with the right skills to lead and perform transformational strategy that drives competitive advantage. Leverage the training and certification required for real transformation.

Dell Technologies Education Services offers PowerEdge server training and certifications that are designed to help customers achieve more from their hardware investment. The curriculum delivers the information and the practical, firsthand skills that their team must confidently install, configure, manage, and troubleshoot Dell servers.

To learn more or register for a class today, see Education.Dell.com

## Resources

Services for PowerEdge.